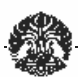

# **BAB IV**

# **ANALISA DATA 4.1 PENDAHULUAN**

Pada bab ini penulis akan menjelaskan tentang analisa data penelitian yaitu mulai dari tata cara mendapatkan data, gambaran umum data penelitian sampai dengan analisis data dengan menggunakan bantuan program SPSS 13.0.

Pada penelitian ini data yang didapat di bagi menjadi 3 tahap:

1. Penelitian tahap pertama

Pada penelitian tahap pertama, penelitian dilakukan ke pakar-pakar yang berhubungan dengan penelitian yang dilakukan. Dalam hal ini pakar-pakar yang akan diwawancara merupakan orang-orang yang berkompeten dibidangnya, dimana pakar tersebut sudah menpunyai pengalaman lebih dari 15 tahun. Pakar-pakar yang akan diwawancara tersebut dibagi menjadi dua bagian yaitu:

- Pakar yang pertama didapat dari developer perumahan dalam hal ini adalah developer Bintaro PT. Jaya Real Property, Tbk. Dimana pakar yang didapat dari pihak developer ada 3 (tiga) pakar.
- Pakar yang kedua adalah dari kontraktor yang sudah cukup berpengalaman dalam mengerjakan proyek-proyek perumahan diwilayah Jabodetabek. Dalam hal ini adalah PT. Fajar Multi Dimensi. Dari perusahaan ini didapat 1(satu) pakar yang berkompeten.

Penelitian tahap pertama dilakukan untuk mereduksi dan memvalidasi faktor-faktor resiko yang mungkin mempengaruhi kinerja biaya konstruksi pada proyek pembangunan perumahan. Dari 40 variabel faktor resiko yang diberikan kepada pakar untuk divalidasi maka didapat 26 variabel faktor resiko. Kemudian ke-26 variabel-variabel tersebut nantinya akan disebar kepada para responden.

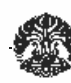

2. Penelitian tahap kedua

Penelitian ini dilakukan untuk mendapatkan tingkat pengaruh variabel bebas terhadap variabel terikat. Responden penelitian ini merupakan kontraktor-kontraktor pembangunan perumahan di wilayah Jabodetabek. Responden-responden yang akan dimintai untuk mengisi kuisioner penelitian dibatasi hanya pada level supervisor, site manager dan project manager. Sedangkan untuk tingkat pendidikan dibatasi hanya pada tingkat S 1 dan S 2 saja. Serta pengalaman para responden diambil mulai dari 5 tahun sampai dengan lebih dari 20 tahun.

3. Penelitian tahap ketiga

Penelitian tahap ketiga dilakukan untuk mendapatkan tindakan pencegahan dan koreksi terhadap permasalahan yang ditimbulkan oleh faktor-faktor yang berpengaruh pada kinerja biaya konstruksi pada proyek pembangunan perumahan. Responden penelitian merupakan responden yang ada pada penelitian tahap pertama.

# **4.2 GAMBARAN UMUM DATA**

Sampel proyek yang digunakan pada penelitian ini diperoleh dengan cara mengumpulkan data dengan mendata proyek-proyek yang telah selesai dalam kurun waktu 5 tahun terakhir. Responden dari penelitian ini adalah kontraktor kontraktor yang menangani proyek perumahan yang ada di wilayah Jabodetabek. Dimana data kontraktor tersebut didapat dari developer. Data yang dikumpulkan adalah data primer, metode pengambilan data

dilakukan dengan cara menyebarkan kuisioner secara langsung kepada para responden. Data dari 17 kontraktor pembangunan perumahan yang digunakan sebagai sampel penelitian dapat diidentifikasi sebagai data profil umum proyek mulai dari jabatan responden, tahun pengalaman responden, tingkat pendidikan responden, tahun pengalaman pakar dan tingkat pendidikan pakar disajikan dalam bentuk tabel dan grafik pie dibawah ini:

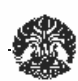

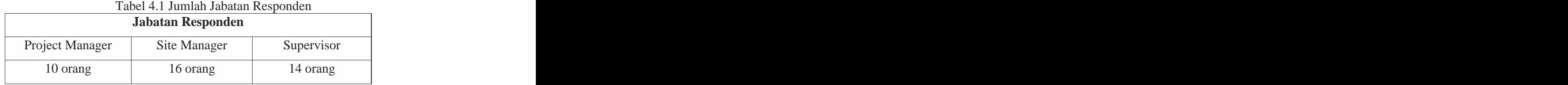

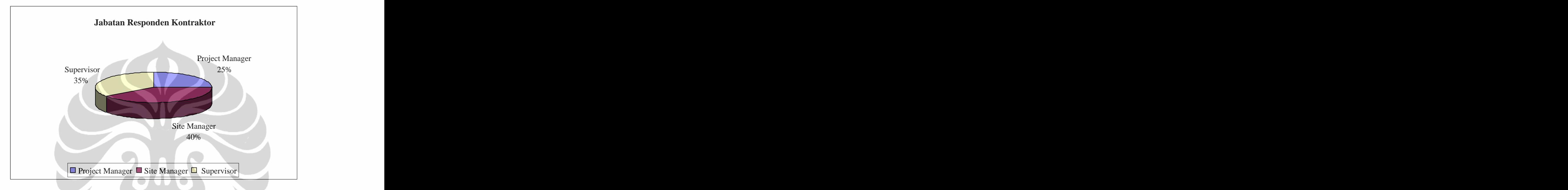

Gambar 4.1 Jabatan Responden Kontraktor Dari tabel dan gambar diatas dapat dilihat bahwa site manager memiliki jumlah yang terbanyak yaitu 16 orang kemudian supervisor dengan jumlah 14 orang dan sisanya project manager 10 orang. Tabel 4.2 Tahun Pengalaman Responden

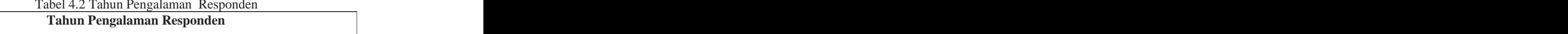

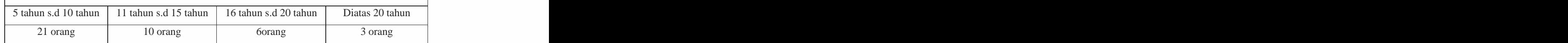

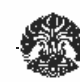

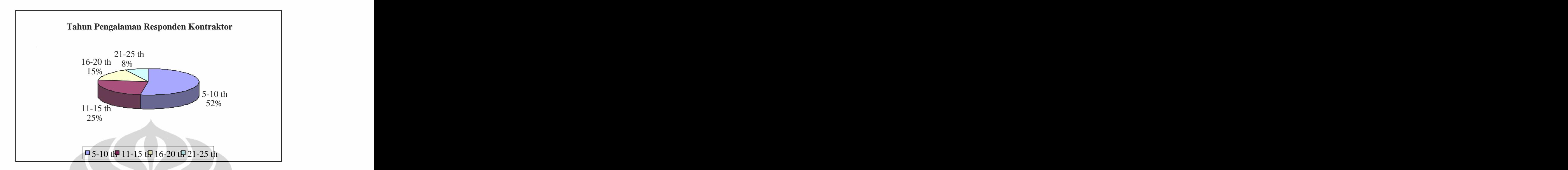

Gambar 4.2 Tahun Pengalaman Responden Kontraktor Dari tabel dan gambar diatas dapat dilihat bahwa yang memiliki pengalaman 5 sampai dengan 10 tahun memiliki jumlah yang terbanyak yaitu 21 orang, kemudian yang memiliki pengalaman 11 sampai dengan 15 tahun berjumlah 10 orang, lalu yang memiliki pengalaman 16 sampai dengan 20 tahun

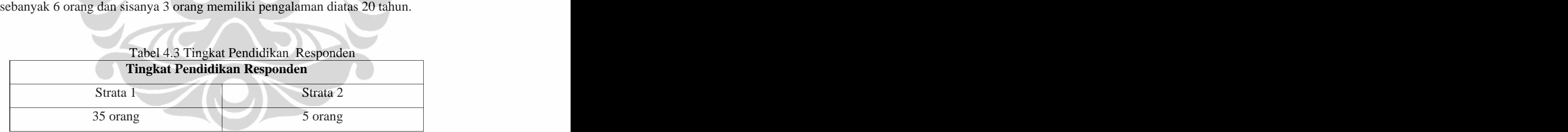

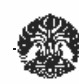

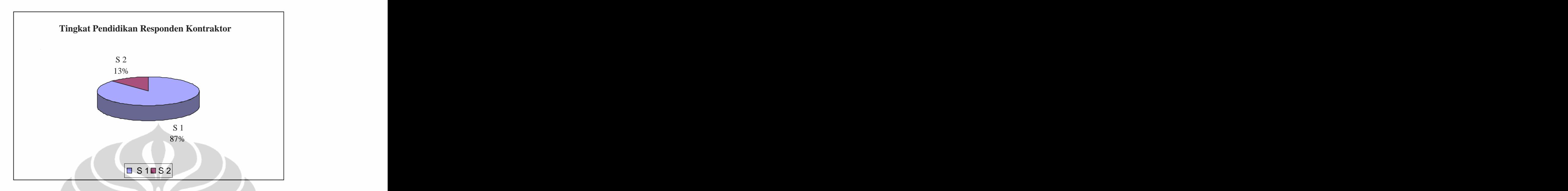

Gambar 4.3 Tingkat Pendidikan Responden Kontraktor

Dari tabel dan gambar diatas dapat dilihat bahwa yang memiliki tingkat pendidikan Srata 1 berjumlah 35 orang, sisanya 5 orang memiliki tingkat pendidikan Strata 2. Adapun rekapitulasi data responden para pakar dilihat dari tahun

pengalaman dan tingkat pendidikannya adalah seperti ditunjukan pada gambar gambar berikut:

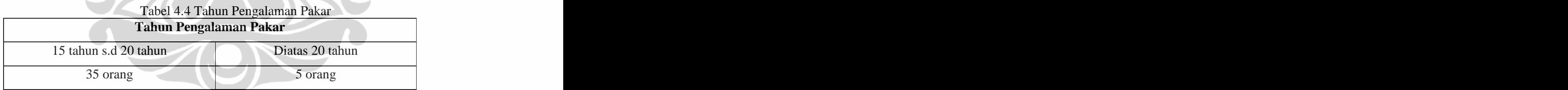

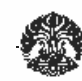

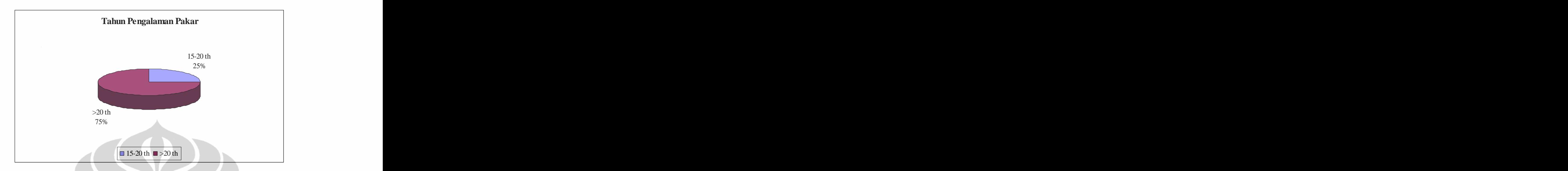

Gambar 4.4 Tahun Pengalaman Pakar Dari tabel dan gambar diatas dapat dilihat bahwa yang memiliki tahun pengalaman 15 sampai dengan 20 tahun berjumlah 1 orang, sisanya 3 orang memiliki tahun pengalaman diatasa 20 tahun Tabel 4.5 Tingkat Pendidikan Pakar

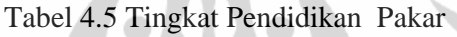

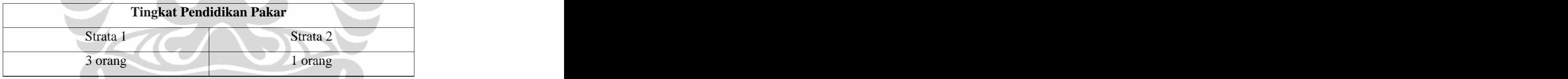

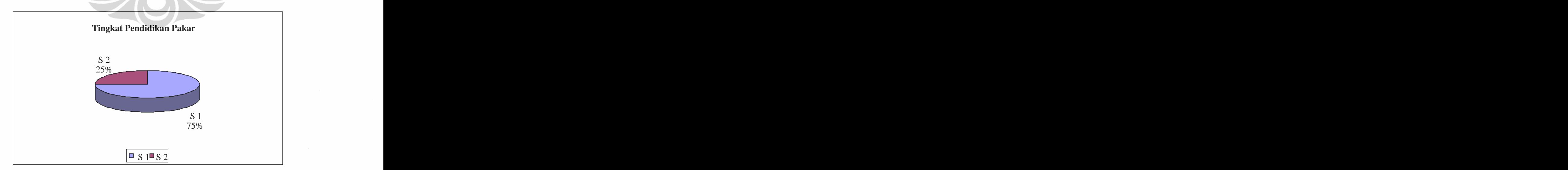

Gambar 4.5 Tingkat Pendidikan Pakar

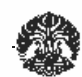

Dari tabel dan gambar diatas dapat dilihat bahwa yang memiliki tingkat pendidikan Srata 1 berjumlah 3 orang, sisanya 1 orang memiliki tingkat pendidikan Strata 2.

Dari 50 kuisioner yang disebarkan, didapat kembali 44 kuisioner. Hasil seleksi sampel kuisioner, didapatkan 40 sampel yang dapat digunakan dan layak untuk dianalisis. Adapun kuisioner yang tidak diolah dan divalidasi adalah sampel yang tidak memenuhi syarat untuk dianalisis karena diisi tidak lengkap. Selain itu tabulasi data dari hasil kuisioner yang diisi oleh responden tentang faktor resiko yang mempengaruhi kinerja biaya konstruksi pada proyek pembangunan perumahan dibuat dalam bentuk lampiran dibawah ini:

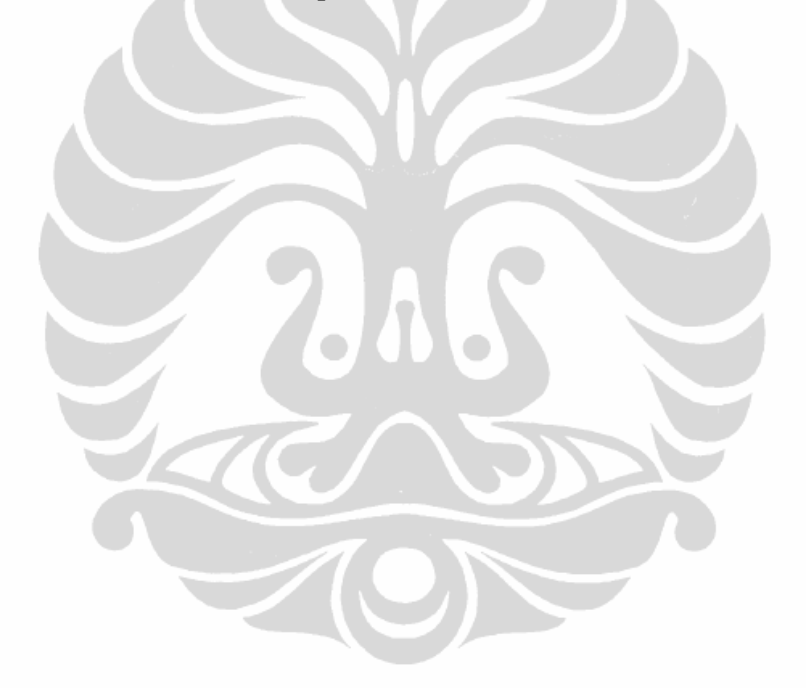

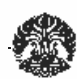

# **4.3 ANALISA HUBUNGAN ANTARA KINERJA BIAYA KONSTRUKSI DENGAN FAKTOR RESIKO**

Hasil tabulasi data digunakan sebagai data input kedalam SPSS 13. input data tersebut merupakan hasil dari sampel variabel faktor resiko yang mempengaruhi kinerja biaya konstruksi pada proyek pembangunan perumahan. Tahapan analisa yang digunakan adalah statistik deskriptif, analisa korelasi dan interkorelasi, analisa regresi, uji model, uji multikolinearitas, uji hipotesis dan validasi model.

### **4.3.1 Analisa Statistik Deskriptif**

Analisa statistik deskriptif yang dilakukan pada penelitian ini bertujuan untuk mendapatkan nilai mean dan median dari keseluruhan penilaian yang telah diberikan oleh para responden atas variabel yang ditanyakan. Penggunaan dari nilai mean ditujukan untuk mendapatkan gambaran secara kualitatif mengenai respon dari responden.

Tabel deskriptif dampak faktor resiko yang mempengaruhi kinerja biaya konstruksi adalah sebagai berikut:

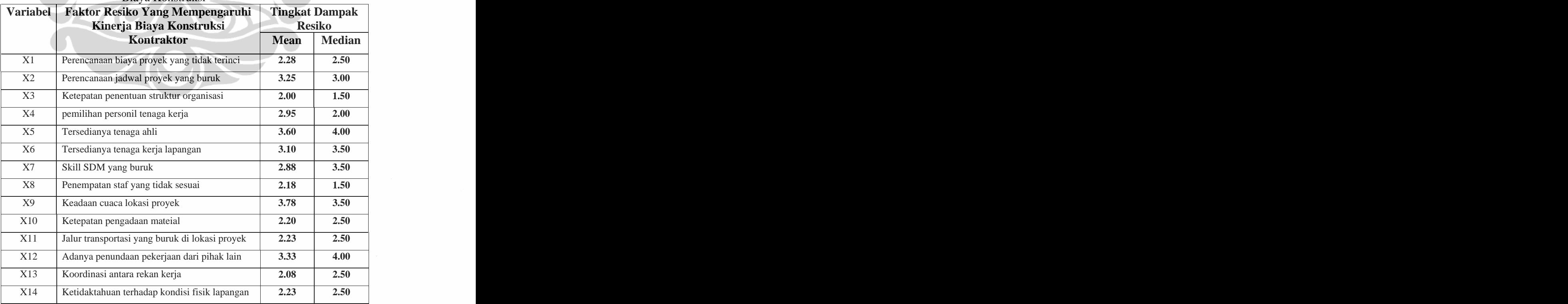

Tabel 4.8 Deskriptif Dampak Faktor Resiko Yang Mempengaruhi Kinerja Biaya Konstruksi

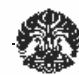

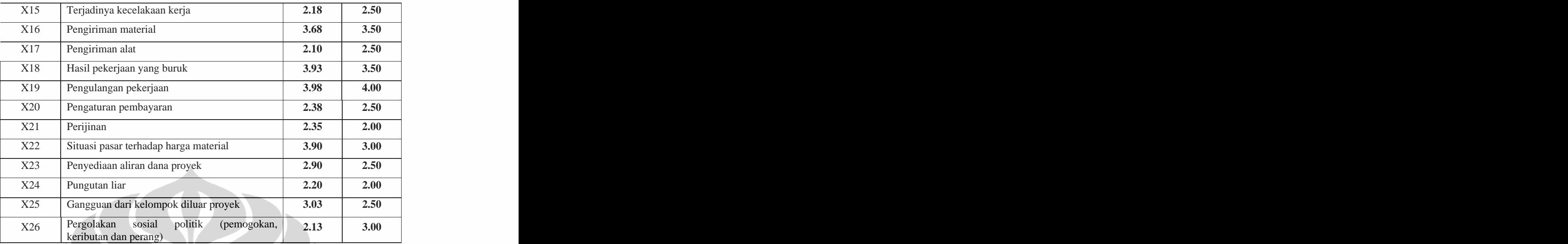

Adapun grafik deskriptif dampak faktor resiko yang mempengaruhi kinerja biaya konstruksi adalah sebagai berikut:

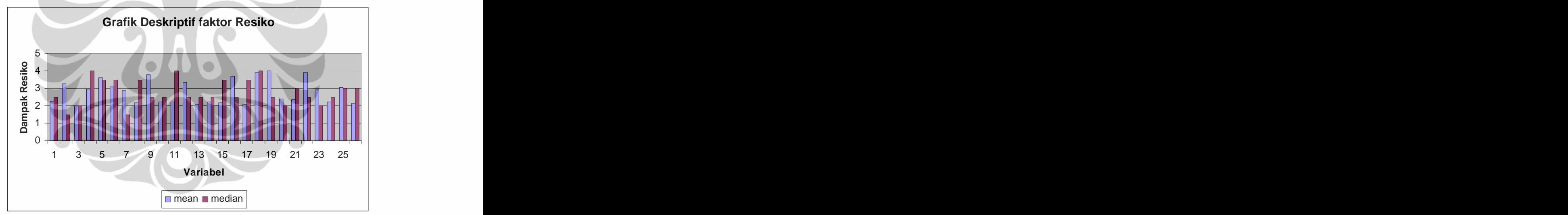

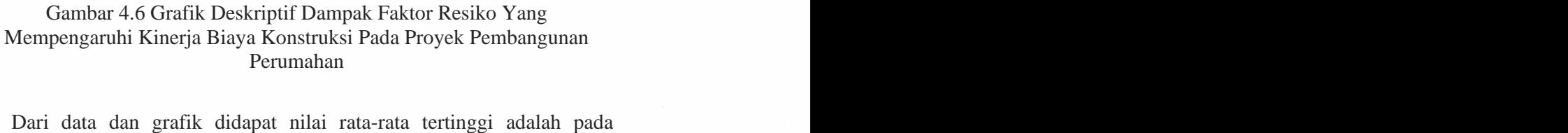

variabel X 19 (rata-rata 3.98), yaitu terjadinya pengulangan pekerjaan. Hal ini membuktikan bahwa terjadinya pengulangan pekerjaan merupakan dampak terbesar yang sering dilakukan oleh para kontraktor perumahan, hal ini disebabkan karena pekerjaan tersebut tidak sesuai dengan standar rumah yang telah disepakati, dengan demikian faktor resiko ini sangat berpengaruh

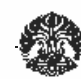

terhadap kinerja biaya konstruksi. Kemudian untuk nilai rata-rata terendah yaitu pada variabel X3 (rata-rata 2.00) yaitu ketepatan penentuan struktur organisasi. Dengan hasil rata-rata terendah ini maka dapat di interpretasikan bahwa kontraktor belum melakukan secara baik dalam pengelolaan struktur

| organisasi.  |     |     |     |                                                       |           |
|--------------|-----|-----|-----|-------------------------------------------------------|-----------|
|              |     |     |     | Tabel 4.9 Analisa Deskriptif Kinerja Biaya Konstruksi |           |
|              |     | Min | Max | Mean                                                  | Std.      |
|              |     |     |     |                                                       | Deviation |
| X2           | ر ب |     |     | 3.21739                                               | 1.16605   |
| X7           | 23  |     |     | 2.87                                                  | 1.09976   |
| $\mathbf{v}$ |     |     |     | $\sqrt{3.34782}$                                      | 0.7140    |

### **4.3.2 Analisa Korelasi dan Interkorelasi**

Data yang diperoleh dari 40 responden tersebut dianalisis untuk mencari kekuatan hubungan antara dua variabel yaitu dengan menggunakan analisis korelasi. Analisis korelasi yang dipakai adalah analisis korelasi dengan metode korelasi Pearson (product moment correlation). Dalam penelitian ini, analisis korelasi dilakukan untuk melihat dampak tingkat faktor resiko yang mempengaruhi kinerja biaya konstruksi. Dari hasil korelasi tersebut dipilih variabel-variabel bebas (X) yang berhubungan dengan variabel terikat (Y) dan mempunyai nilai korelsi cukup hingga sangat kuat atau mempunyai r>0.25 dimana ditetapkan a (level of significant) **=** 0,05**.** angka probabilitas (p-value) yang berada dibawah 0,05 menunjukan adanya korelasi yang dignifikan.

Dari kuisioner yang kembali, setelah dianalisis dengan menggunakan bantuan SPSS 13, didaptkan hasil korelasi antara variabel bebas (X) terhadap variabel terikat dengan metode korelasi Pearson seperti ditunjukan pada tabel berikut dibawah ini:

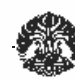

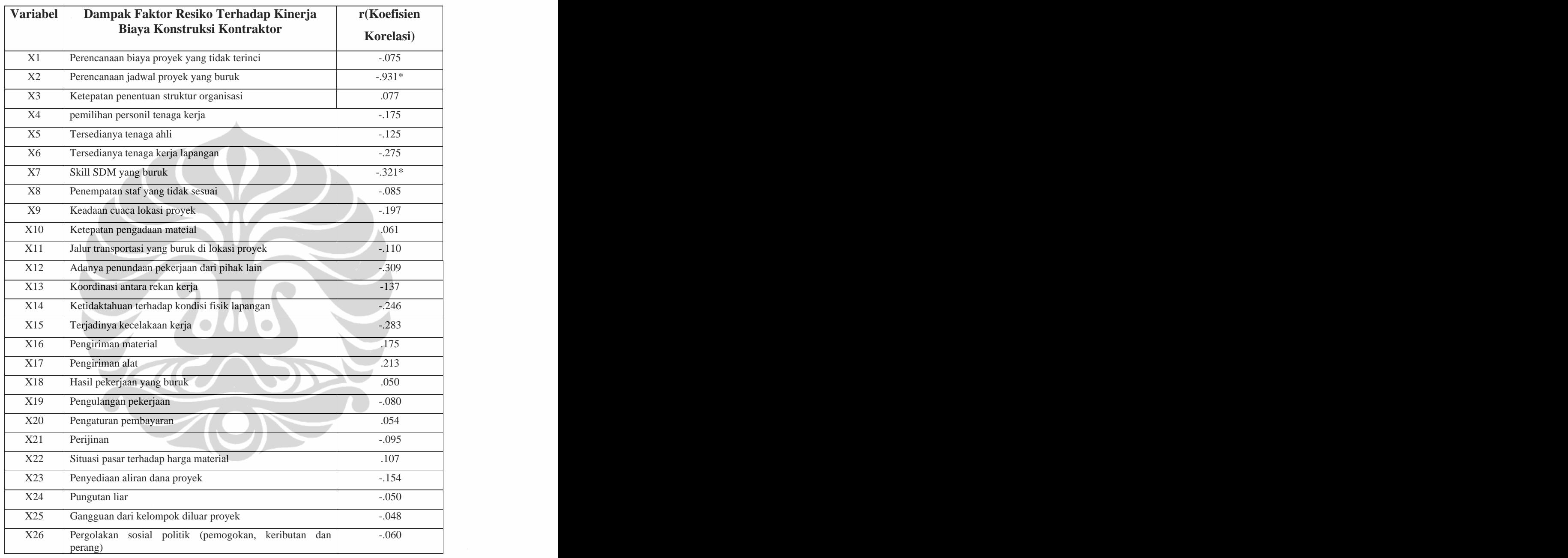

Tabel 4.10 Hubungan Antara Tingkat Dampak Faktor Resiko Terhadap Kinerja Biaya Kontruksi

Dari hasil penelitian didapat variabel dengan tingkat korelasi yang paling berpengaruh secara signifikan terhadap kinerja biaya konstruksi yaitu variabel X2 (perencanaan jadwal proyek yang buruk). Hal ini mengambarkan bahwa perencanaan jadwal proyek yang buruk memiliki korelasi yang kuat terhadap kinerja biaya konstruksi. Sementara variabel yang paling tidak

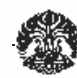

berpengaruh secara signifikan terhadap kinerja biaya konstruksi yaitu variabel X7 (skill SDM yang buruk).

### **4.3.3 Analisa Regresi**

Dengan menggunakan bantuan program statistik SPSS 13 maka didapatkan R 2 optimal dari konbinasi variabel X2 dan X7. Berikut ini merupakan tabel koefisien regresi kinerja biaya konstruksi, yaitu sebagai berikut:

| Model                       | <b>I</b> Instandar |                           |                   |       | $\Gamma$ $\mathcal{C}_{1}$ | 95% Confidend         |          | <b>Tinearity Statistics</b> |
|-----------------------------|--------------------|---------------------------|-------------------|-------|----------------------------|-----------------------|----------|-----------------------------|
|                             |                    | Coefficients              | $\bigcap$ Coeffic |       |                            | Interval for B        |          |                             |
|                             |                    | Error Bet                 |                   |       |                            | and Up Bound Toleran. |          |                             |
|                             |                    |                           |                   |       |                            |                       | 6121     |                             |
| V <sub>0</sub>              |                    | $\bigcap \mathcal{O}(66)$ |                   |       |                            |                       |          |                             |
| $\mathbf{x}$ z $\mathbf{z}$ |                    | $\sqrt{0.07}$             |                   | 0.165 | $-4.309$ 0.000             | $-0.448$              | $-0.156$ |                             |

Tabel 4.11 Koefisien Regresi Akhir Kinerja Biaya Kontraktor

Dari tabel diatas didapatkan variabel penentu untuk persamaan regresi hubungan tingkat dampak faktor resiko dengan kinerja biaya kontraktor. Variabel tersebut adalah X2 (perencanaan jadwal proyek yang buruk) dan X7 (skil SDM yang buruk). Kemudian didapatkan persamaan model regresi dibawah ini. Persamaan model regresi akhir yang didapat adalah sebagai berikut: and a state of the state of the state of the state of the state of the state of the state of the state of the state of the state of the state of the state of the state of the state of the state of the state of the

### **Y = 5,541-0.412X2-0.302X7… persamaan (2)**

Bila dilihat dari nilai signifikasinya variabel ini telah memenuhi batas nilai signifikasi yang dipersyaratkan (a < 0,05). Selanjutnya yang akan dilakukan uji model dan uji hipotesis terhadap model tersebut

### **4.3.4 Uji Model**

Untuk meyakinkan model terpilh, maka perlu diuji untuk mengukur kestabilan model tersebut dengan beberapa metode uji, yaitu:

1. Uji  $R^2$  (Coefficient of Determination Test)

Pengujian model dilakukan dengan menggunakan metode enter pada program SPSS 13 dihasilkan kombinasi variabel bebas penentu, dalam memberikan kontribusi terhadap nilai adjusted  $R^2$  untuk model regresi linear. Kombinasi variabel bebas penentu untuk model regresi menghasilkan nilai  $R^2$  adjusted seperti tabel berikut ini:

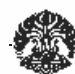

| Model | $\overline{1}$ | Rsquare | Adjusted                                                       | Std.Error of       | Durbin |
|-------|----------------|---------|----------------------------------------------------------------|--------------------|--------|
|       |                |         | <b>R</b> square<br>$\mathbf{A}$ . The contract of $\mathbf{A}$ | $\sim$<br>Estimate | Watson |
|       | 070<br>.079    | 773     | 750                                                            | .35670             | 1.789  |

Tabel 4.12 Adjusted R Square Model regresi Y

Interpretasinya adalah:

Model regresi pada table 4.12 menunjukan bahwa nilai  $R^2$  adjusted cukup berarti, yaitu nilai Adjusted Rsquare = 0,750 artinya X2 dan X7 memberikan kontribusi sebesar 75% terhadap kinerja biaya konstruksi. Hal ini berarti cukup signifikan.

2. Uji f (F-Test)

Langkah selanjutnya dilakukan Uji F atau Analysis of Variance (Anova) dengan tujuan untuk menguji bahwa seluruh koefisien variabel bebas Xi dari model regresi tidak mempengaruhi variabel Y atau sering disebut uji hipotesis nol, yaitu seperti terlihat pada table dibawah ini:

| Tabel 4.13 ANOVA <sup>b</sup>                                                  |  |  |  |
|--------------------------------------------------------------------------------|--|--|--|
| Model<br>df Mean<br>Sum of<br>Sig                                              |  |  |  |
| Square<br>Square                                                               |  |  |  |
| 4,336 <br>$34,082$ 0,000 <sup>a</sup><br>Regression 8,673<br>$\vert 2 \rangle$ |  |  |  |
| $\boxed{0,127}$<br>$\boxed{2,545}$<br>Residual<br>$\vert$ 20                   |  |  |  |
| $\sqrt{22}$<br>11,217<br>Total                                                 |  |  |  |
| a. Predictors: (Costant), X7,X2                                                |  |  |  |
| b. Dependent Vaiabel : Y                                                       |  |  |  |

Interpretasinya adalah:

Dari table 4.13 dapat dilihat bahwa F=  $34,082$  > F<sub>tabel</sub>(F<sub>tabel</sub> untuk signifikasi 5% dengan derajat bebas (df) untuk pembilang =2 dan penyebut = 22 adalah 3.34 ), maka Ho ditolak. Artinya nilai rata-rata dari populasi sampel tidak identik. Kesimpulan ini juga diperkuat dengan a =0,000 dimana a<0,05. Dengan demikian, semakin meyakinkan bahwa model regresi yang dihasilkan terdapat pengaruh yang signifikan secara simultan.

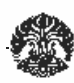

# 3. Uji T (T-Test)

Uji ini digunakan untuk menguji hipotesis nol, dimana hipotesis dalam penelitian ini adalah:

- Ho : vaiabel bebas tidak berpengaruh terhadap variabel terikat secara bersama-sama.
- H1 : variabel-variabel bebas berpengaruh terhadap variabel terikat.

T-Test dilakukan tujuan untuk mengetahui tingkat kepercayaan tiap variabel bebas dalam persamaan atau model regresi dipergunakan dalam memprediksi nilai Y. Tujuan pengujian ini adalah untuk menguji dua sampel yang berpasangan, apakah mempunyai rata-rata yang secara nyata berbeda atau tidak.<br>Tabel 4.14 Koefisien Regresi Akhir Kinerja Biaya Kontraktor

| Model |           |              |          | $050/$ Confidence | <b>Collinearity Statistics</b> |        |
|-------|-----------|--------------|----------|-------------------|--------------------------------|--------|
|       | соентстен | Coefficients |          | ILICI VAL TOL D   |                                |        |
| ___   | $C+A$ $E$ | $\mathbf{m}$ |          |                   | 1 olerance                     |        |
|       | 0.27      |              | ________ |                   |                                |        |
|       | 0.066     |              |          |                   | 0.07                           |        |
| ____  | 0.070     | ___          |          |                   | 0.9728                         | 1.0200 |

# Interpretasinya adalah:

Berdasarkan output diatas dapat diketahui bahwa nilai sig. pada uji t untuk masing-masing variabel berturut-turut 0.000 dan 0.000 karena nilai sig lebih kecil dari nilai (a<0,05) dapat disimpulkan bahwa terdapat pengaruh yang signifikan secara individual predictor terhadap kinerja biaya konstruksi. Untuk a=5% dan nilai derajat kebebasan regresi (df)=2 dan derajat kebebasan residual (df2) 20 (dari table Anova).

Hasil yang didapat adalah:

F tabel = nilai t tabelnya adalah 1,371; yaitu lebih kecil dari t outputnya untuk semua model. Artinya Ho ditolak, yaitu menunjukan bahwa persamaan regresi linear yang didapat adalah penting atau berpengaruh nyata terhadap nilai Y.

4. Uji Autokorelasi (Durbin-Watson Test)

Durbin – Watson Test dilakukan untuk menguji ada tidaknya auto korelasi antara variabel – variabel yang diteliti. Uji korelasi dengan batasan nilai

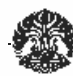

Durbin – Watson (0 = X = 4) dan nilai yang dipakai 1,5 < Durbin – Watson < 2,5 untuk menentukan ada tidaknya korelasi residual atau auto korelasi dari model regresi yang dihasilkan suatu nilai Durbin – Watson seperti terlihat pada Tabel Model Summary berikut ini: Tabel 4.15 Model Summary Regresi Akhir

| Model | $\overline{\mathbf{r}}$ | <b>R</b> Square                  | <b>Adjusted</b> | Std. Error      | Durbin- |
|-------|-------------------------|----------------------------------|-----------------|-----------------|---------|
|       |                         |                                  | <b>RSquare</b>  | of the          | Watson  |
|       |                         |                                  |                 | <b>Estimate</b> |         |
|       | .879(a)                 | 772                              | .750            | .35670          | 1.789   |
|       |                         | a Predictors: (Constant), X7, X2 |                 |                 |         |
|       | b Dependent Variable: Y |                                  |                 |                 |         |

Interpretasinya adalah :

Dari Tabel Durbin – Watson, untuk a=5%, jumlah sample(n)=23 dan jumlah variable yang masuk dalam model regresi ataupun predictor (K)= 2. Sesuai dengan batasan nilasi Durbin – Watson yaitu 1,5 < Durbin – Watson <2,5; sehingga didapat 1,5< 1,789 < 2,5 sehingga pada model ini tidak terdapat autokorelasi positif maupun negatif.

5. Uji Multikolinearitas

Uji multikolinearitas dilakukan untuk mengetahui apakah terdapat multikolineritas atau terjadinya korelasi diantara sesama variabel terpilih.<br>Model regresi yang baik harus tidak ada multikolinearitas (Santoso, 2001)<sup>43</sup>.  $2001$ <sup>43</sup>.<br>Multikolinearitas dapat dilihat dari nilai VIF untuk masing-masing

predictor dan dari nilai condition index. Persyaratan untuk dapat dikatakan terbebas dari multikolinearitas adalah apabila nilai VIF tidak lebih dari 10. sedangkan nilai VIF untuk masing-masing predictor adalah X2= 1,028 dan X7= 1,028 (tabel 4.14)

Pada tabel berikut ini juga menunjukan bahwa tidak terjadi interkorelasi yang tinggi diantara variabel – variabel tersebut, yaitu sebagai berikut:

 <sup>43</sup> Santoso, S, " Mengatasi Berbagai Masalah Statistik dengan SPSS versi 11.5", Elekmedia Komputindo, 2001.

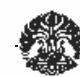

|              |                         | $\frac{1}{2}$ and $\frac{1}{2}$ is the contract of the contract $\frac{1}{2}$ . The contract of $\frac{1}{2}$ |                  |                             |     |                |
|--------------|-------------------------|----------------------------------------------------------------------------------------------------|------------------|-----------------------------|-----|----------------|
|              |                         |                                                                                                    | <b>Condition</b> | <b>Variance Proportions</b> |     |                |
| <b>Model</b> |                         | Dimension Eigenvalue                                                                                          | <b>Index</b>     |                             |     |                |
|              |                         |                                                                                                    |                  | $(Constant)$ X2             |     | $\mathbf{X}$ 7 |
|              |                         | 2.854                                                                                                    | 1.000            | .01                         | .01 | .01            |
|              |                         | .098                                                                                                    | 5.387            | .00                         | .50 | .66            |
|              |                         | .048                                                                                                    | 7.738            | .99                         | .48 | .33            |
|              | a Dependent Variable: Y |                                                                                                    |                  |                             |     |                |

Tabel 4.16 Collinearity Diagnostics(a)

Dari tabel diatas sesuai dengan rumus statistik untuk nilai condition index sudah memenuhi yaitu kurang dari 16 ( dari matriks interkorelasi dengan korelasi Pearson).

Interpretasinya adalah:

Dari nilai VIF masing – masing predictor < 10 dan nilai condition index < 16, dapat disimpulkan bahwa tidak terjadi multikorelasi pada kedua prediktor.

# **4.3.5 Uji Hipotesis**

Hipotesis pada penelitian ini menyatakan bahwa "Semakin besar tingkat faktor resiko yang timbul, maka dapat berpengaruh terhadap kinerja biaya kontruksi pada proyek pembangunan perumahan.

Oleh karena itu berdasarkan model – model yang telah diperoleh dilakukan pengujian terhadap hipotesis tersebut. Model yang telah diperoleh akan digunakan untuk menguji hipotesis tersebut. Model yang telah diperoleh akan digunakan untuk menguji hipotesis tersebut yaitu model hubungan antara faktor resiko pelaksanaan dengan kinerja biaya konstruksi, dinyatakan berdasarkan uji model ( Uji t, f dan Durbin – Watson) yang telah dilakukan diatas.

Model ini mempunyai 2 variabel bebas dengan koefisien negatif, dari model ini dapat dinyatakan bahwa: **semakin buruk perencanaan jadwal proyek perumahan (X2) serta semakin buruk skil SDM yang dimiliki**  maka akan semakin rendah kinerja biaya konstruksi kontraktor.

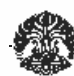

### **4.4 SIMULASI MODEL REGRESI DENGAN MONTE CARLO**

Tujuan simulasi yang dilakukan adalah simulasi Monte Carlo dengan menggunakan software crystal ball. Simulasi Monte Carlo digunakan untuk menyederhanakan kombinasi yang terlalu banyak dari data-data sebagai nilai masukan unntuk mencari hasil yang memungkinkan. Metode Monte Carlo adalah pencarian acak dengan beberapa perbaikan yaitu tidak semua nilai pada solusi diacak ulang tetapi dipih satu nilai saja dari setiap kejadian solusi. Simulasi yang dilakukan terhadap persamaan regresi yang diperoleh yaitu:

## **Y = 5,541-0.412X2-0.302X7 persamaan (3)**

Input data untuk masing-masing hambatan adalah sebagai berikut: Tabel 4.17 Analisa Deskriptif Input Crystal Ball

|                   |  |  |       | Variabel   N   Minimum   Maximum   Std Deviation |
|-------------------|--|--|-------|--------------------------------------------------|
| $X2 \mid 23 \mid$ |  |  |       | 1,166055                                         |
| X7 23             |  |  | _____ | 1,099766                                         |

Dari model yang telah didapatkan , dilakukan simulasi Monte Carlo dengan trials 10.000 kali, maka didapatkan hasil yang berupa sensitivity chart, peluang terjadinya suatu kinerja biaya konstruksi terjadi dari masing-masing kombinasi faktor resiko yang terjadi.

# **4.4.1 Pelaksanaan Simulasi**

Terdapat 9 kombinasi faktor resiko dalam simulasi Monte Carlo ini, yaitu:

Tabel 4.18 Kombinasi Faktor Resiko (Dynamic-Dynamic)

| $\mathbf{v}$         | 5,5/1             | $-0.82464$<br>-v.o∠+v+     | $-0.90628$               |                |
|----------------------|-------------------|----------------------------|--------------------------|----------------|
|                      | (B <sub>O</sub> ) | $\mathbf{r}$<br>$\sqrt{2}$ | $\mathbf{v}$<br>$\cdots$ | Kombinasi      |
| $\sim$ $\sim$ $\sim$ | 5.54130           |                            |                          | <b>Dyn-Dyn</b> |

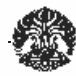

1. Dynamic - Dynamic

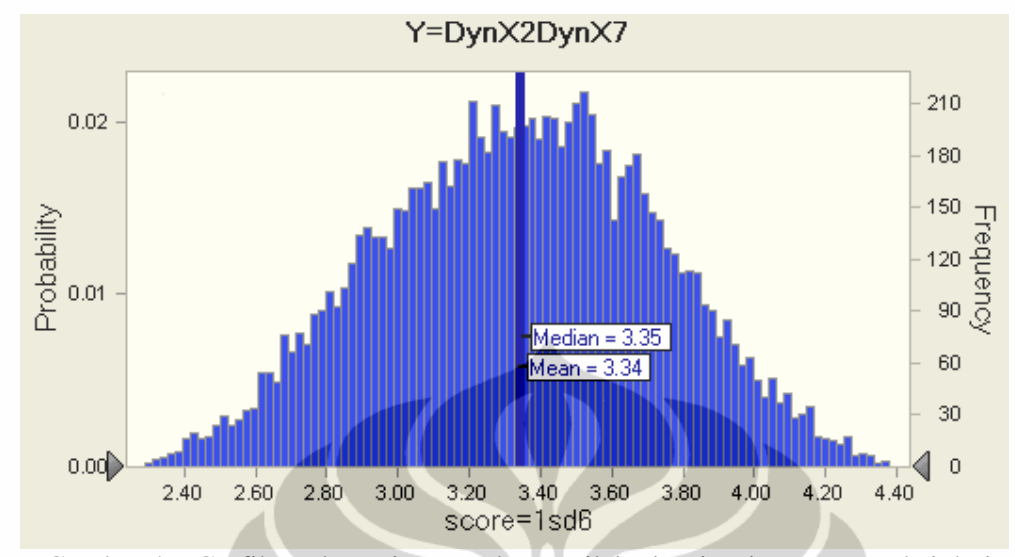

Gambar 4.7 Grafik Frekuensi Dan Peluang nilai Kinerja Biaya Konstruksi dari

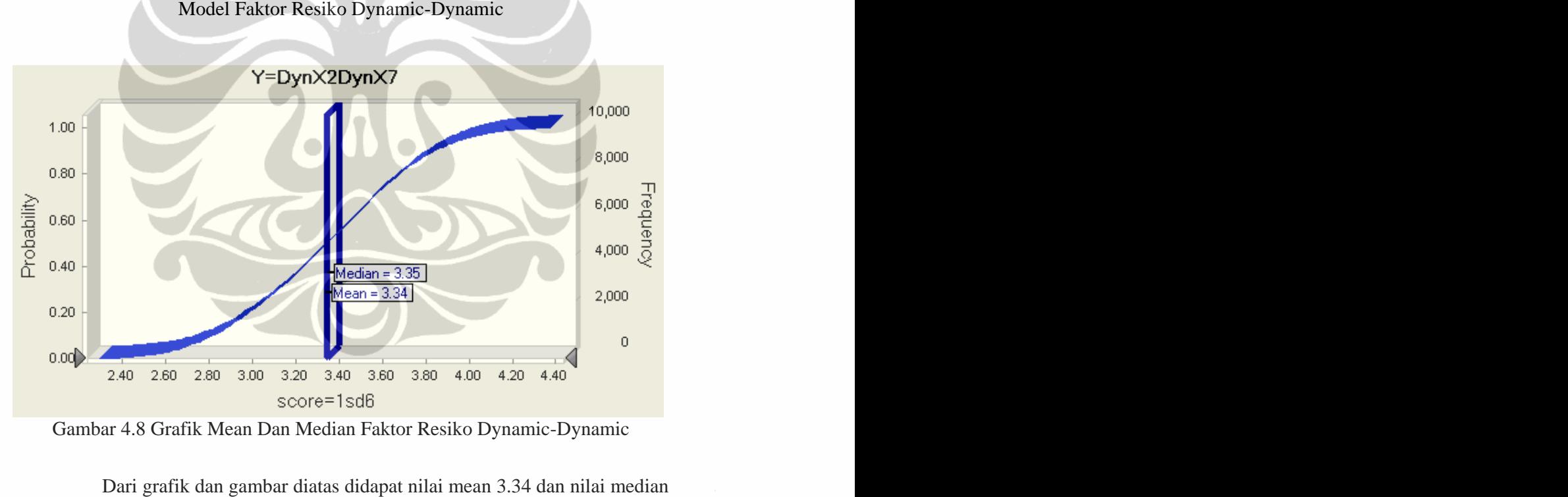

3.35 dimana nilai-nilai tersebut dihasikan dari kombinasi faktor resiko dynamic-dynamic artinya X2 dan X7 dikondisikan berubah-ubah sehingga dihasilkan nilai-nilai tersebut.

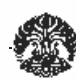

| $\mathbf{v}$                     | 5.541           | $-0.41232$<br>0.11201 | $-0.30209$ <sub>Iz</sub> |               |
|----------------------------------|-----------------|-----------------------|--------------------------|---------------|
|                                  | $\sim$<br>(130) | $- - -$<br>◢◣▱        | $\mathbf{v}$<br>$\cdots$ | 1 Kombinasi l |
| ______<br>$\sim$ $\sim$<br>0.100 | 5.54130         |                       |                          | Dyn-Min       |

Tabel 4.19 Kombinasi Faktor Resiko (Dynamic-Minimum)

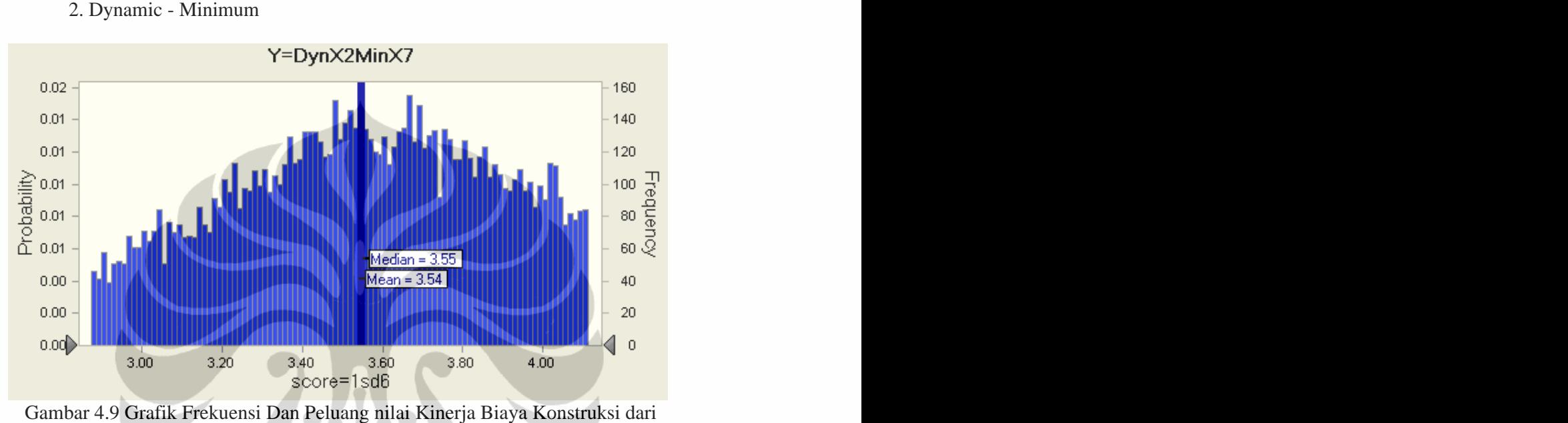

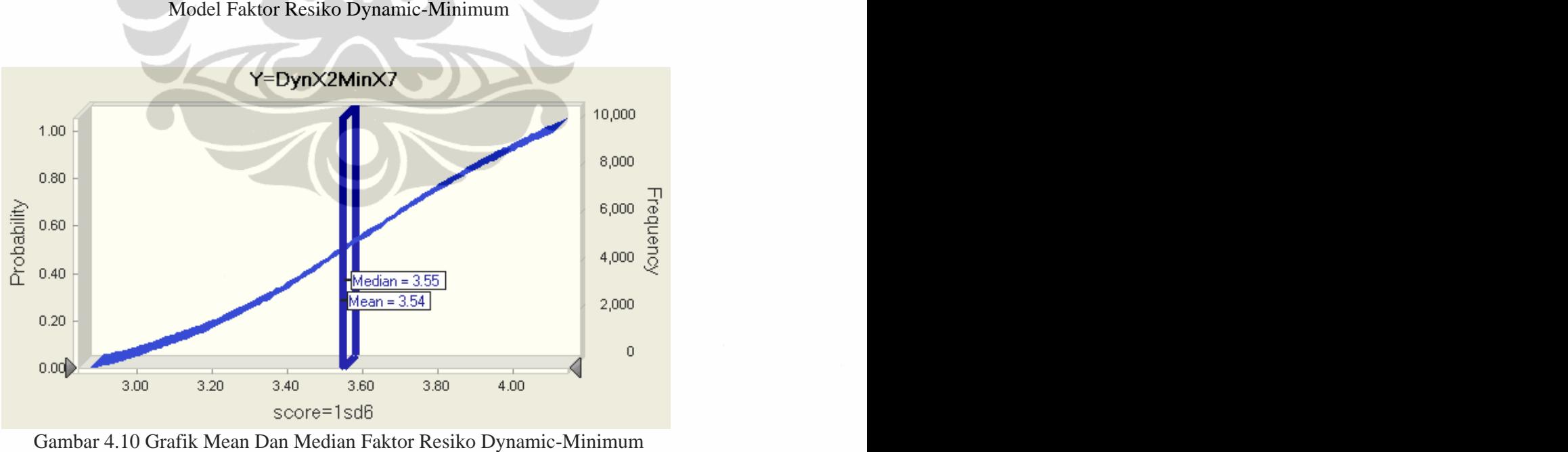

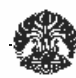

Dari grafik dan gambar diatas didapat nilai mean 3.54 dan nilai median 3.55 dimana nilai-nilai tersebut dihasikan dari kombinasi faktor resiko dynamic-minimum artinya X2 dikondisikan berubah-ubah dan X7 tetap (statis) dalam kondisi minimum sehingga dihasilkan nilai-nilai tersebut.

Tabel 4.20 Kombinasi Faktor Resiko (Minimum-Dynamic)

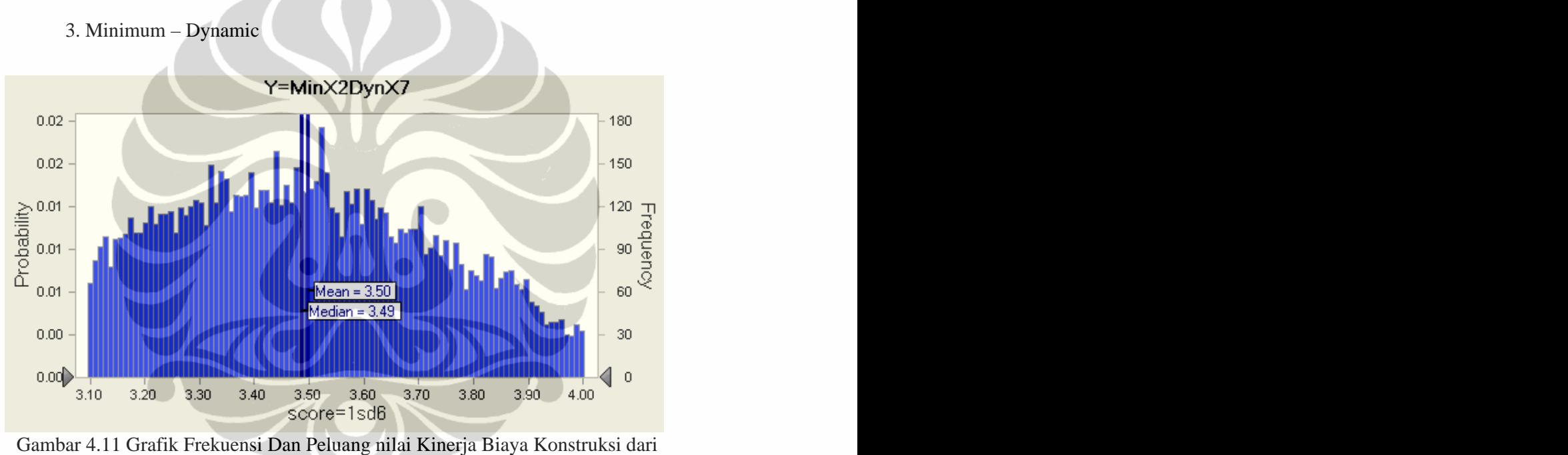

Model Faktor Resiko Minimum-Dynamic

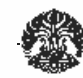

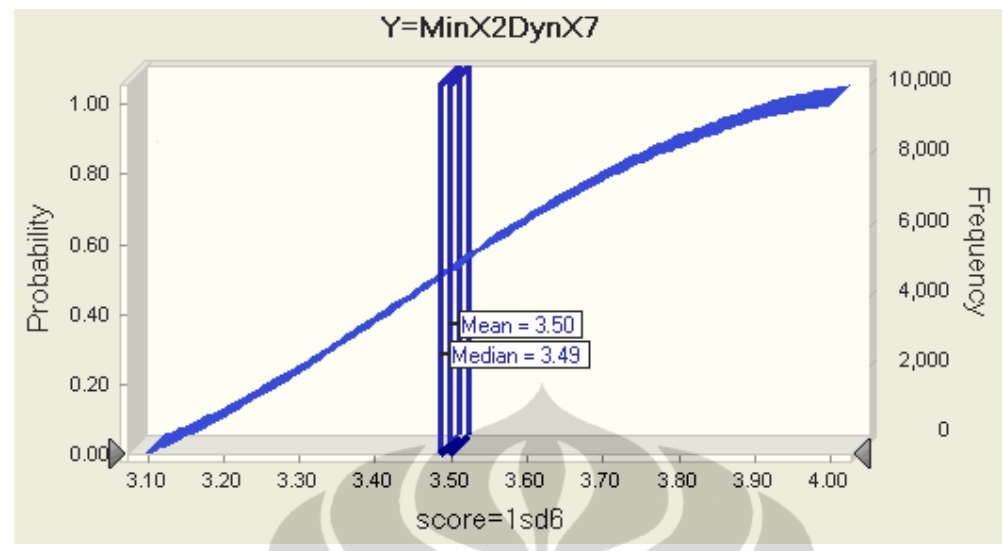

Gambar 4.12 Grafik Mean Dan Median Faktor Resiko Minimum-Dynamic Dari grafik dan gambar diatas didapat nilai mean 3.50 dan nilai median 3.49 dimana nilai-nilai tersebut dihasikan dari kombinasi faktor resiko minimum-dynamic artinya X2 dikondisikan tetap (statis) dalam kondisi minimum dan X7 dikondisikan berubah-ubah sehingga dihasilkan nilai-nilai tersebut.

Tabel 4.21 Kombinasi Faktor Resiko (Dynamic-Maximum)

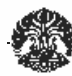

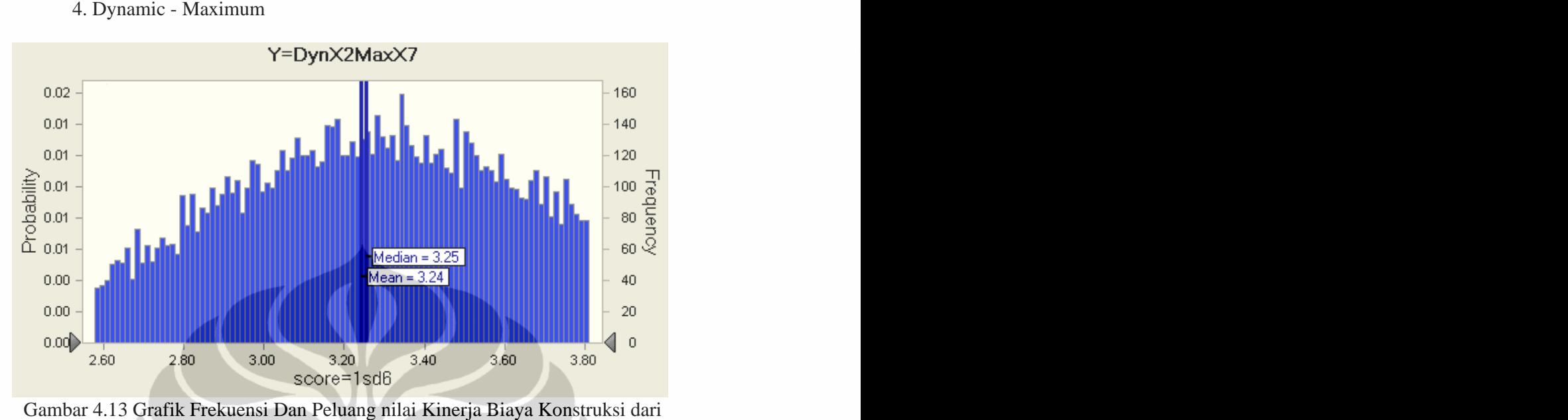

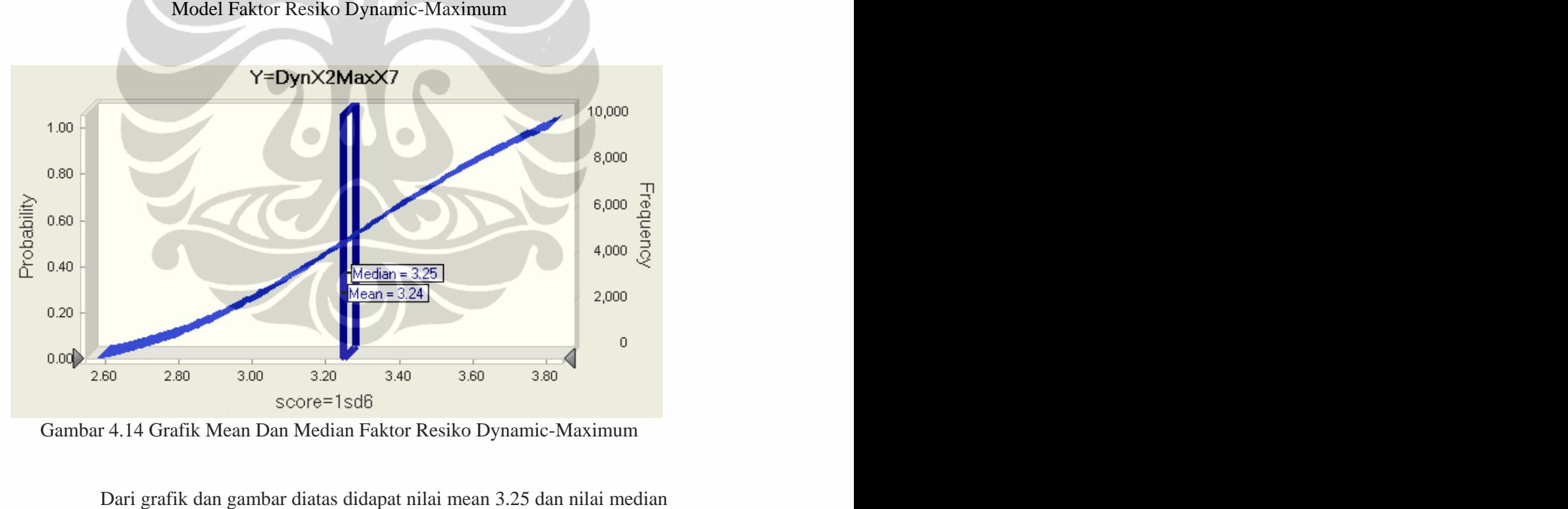

3.24 dimana nilai-nilai tersebut dihasikan dari kombinasi faktor resiko dynamic-maximum artinya X2 dikondisikan berubah-ubah dan X7 tetap (statis) dalam kondisi maximum sehingga dihasilkan nilai-nilai tersebut.

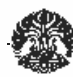

| $\mathbf{v}$                | 5,541<br>$\ddotsc$ | $-0.82464$ $-1.20838$               |            | $\mathbf{r}$ |
|-----------------------------|--------------------|-------------------------------------|------------|--------------|
|                             | . I.) ( <i>)</i> J | $\mathbf{r}$<br>$\Delta\mathcal{L}$ | $\sqrt{2}$ | Kombinasi    |
| $     -$<br>$\sim$ . $\sim$ | 5.54130            |                                     |            | Max-Dyn      |

Tabel 4.22 Kombinasi Faktor Resiko (Maximum-Dynamic)

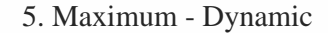

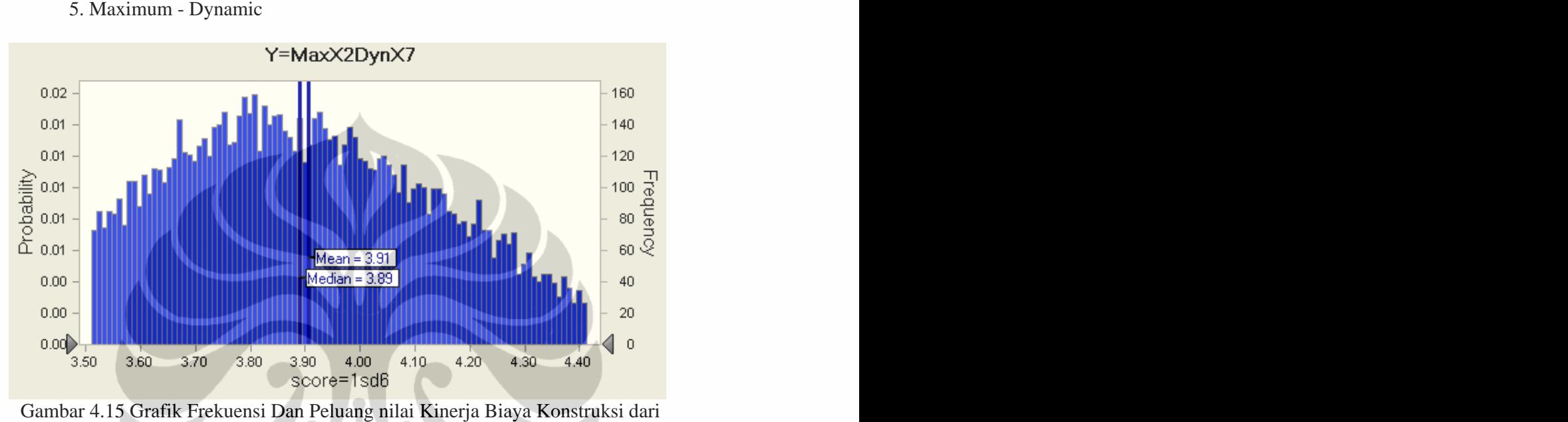

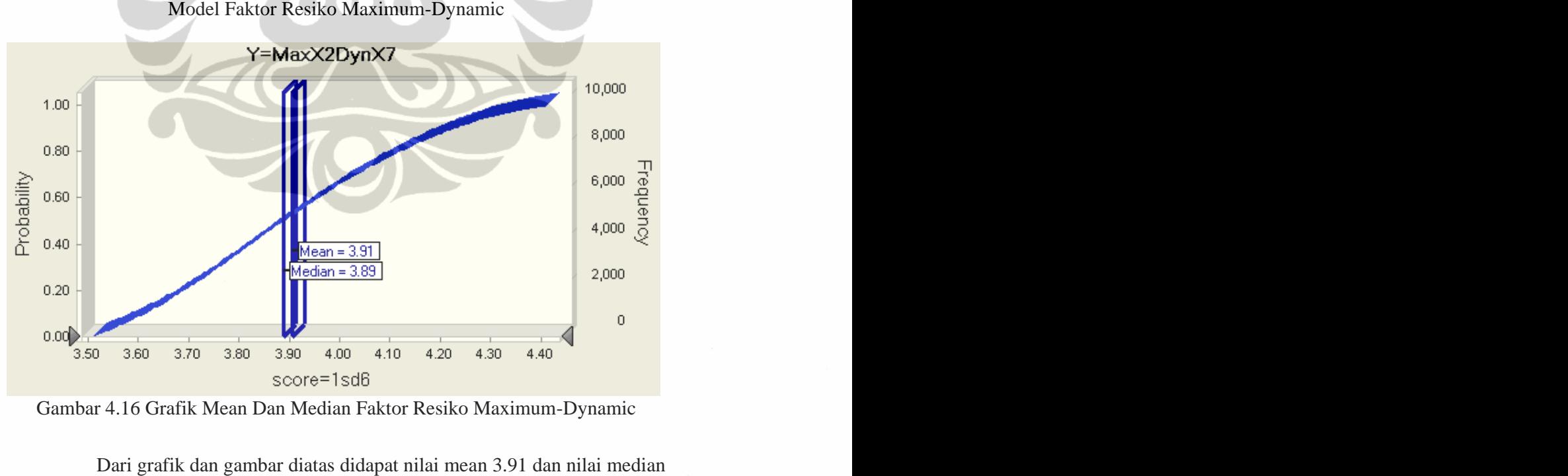

3.89 dimana nilai-nilai tersebut dihasikan dari kombinasi faktor resiko maximum-dynamic artinya X2 dikondisikan tetap (statis) dalam kondisi

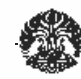

maximum dan X7 dikondisikan berubah-ubah sehingga dihasilkan nilai-nilai tersebut.

Tabel 4.23 Kombinasi Faktor Resiko (Dynamic-Mean)

| 5,5/1<br>$3.5 - 1$<br>$\mathbf{v}$ |         | 1.23696                             | $-0.90628$ |           |
|------------------------------------|---------|-------------------------------------|------------|-----------|
| JJV 1                              |         | $\mathbf{r}$<br>$\Delta\mathcal{L}$ | $\sqrt{1}$ | Kombinasi |
|                                    | 5.54130 |                                     |            | Dyn-Mean  |

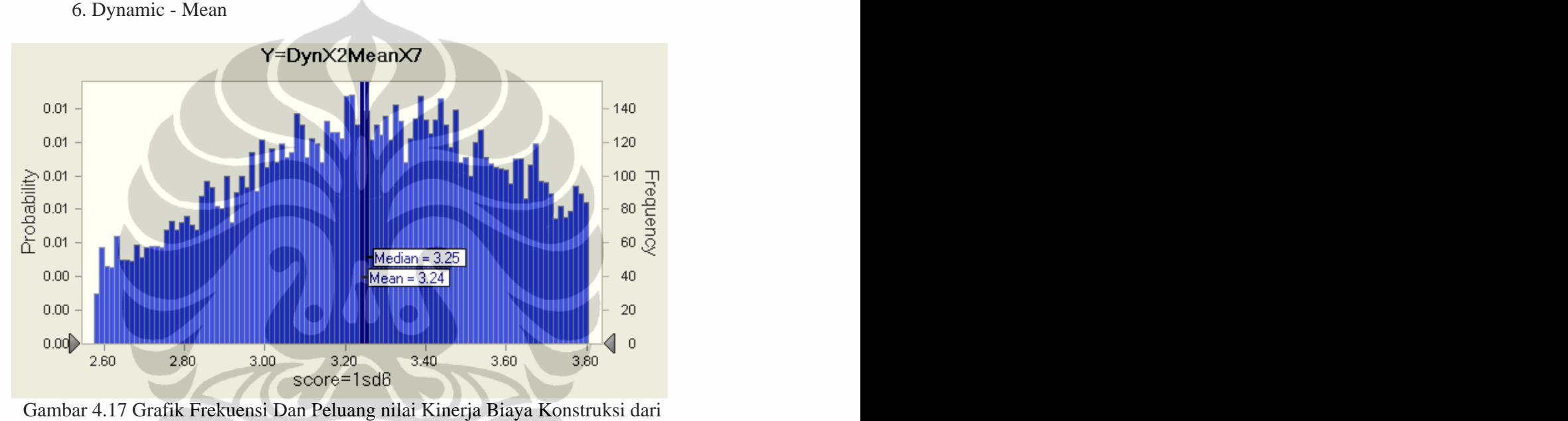

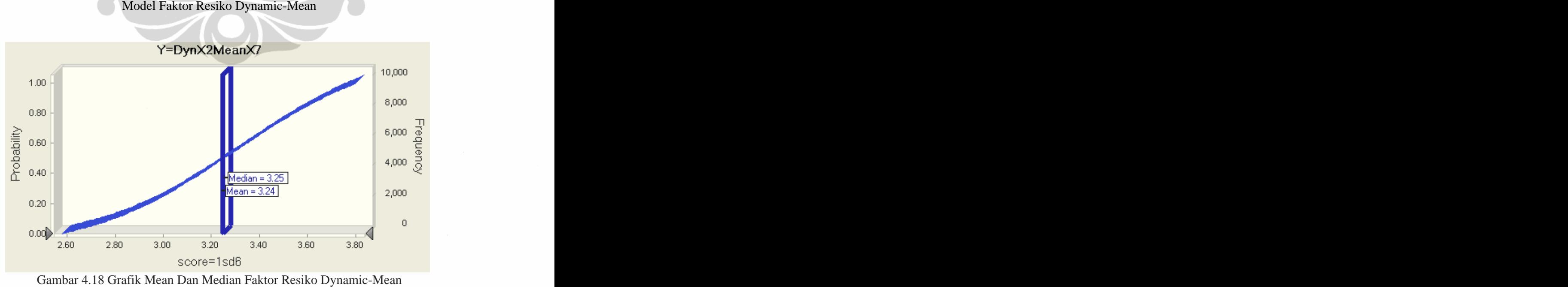

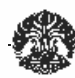

Dari grafik dan gambar diatas didapat nilai mean 3.25 dan nilai median 3.24 dimana nilai-nilai tersebut dihasikan dari kombinasi faktor resiko dynamic-mean artinya X2 dikondisikan berubah-ubah dan X7 tetap (statis) dalam kondisi mean sehingga dihasilkan nilai-nilai tersebut.

|         | 5,541<br>$\sim \cdot \cdot$ | $\left\lceil \frac{4028}{100}\right\rceil$ -0.90628 Kombinasi<br>$-1.64928$ |                      |          |
|---------|-----------------------------|-----------------------------------------------------------------------------|----------------------|----------|
|         | (130)                       | $\mathbf{r}$<br>$\sqrt{22}$                                                 | $\tau$<br>$\sqrt{2}$ |          |
| ור במנז | 5.54130                     |                                                                             |                      | Mean-Dyn |

Tabel 4.24 Kombinasi Faktor Resiko (Mean-Dynamic)

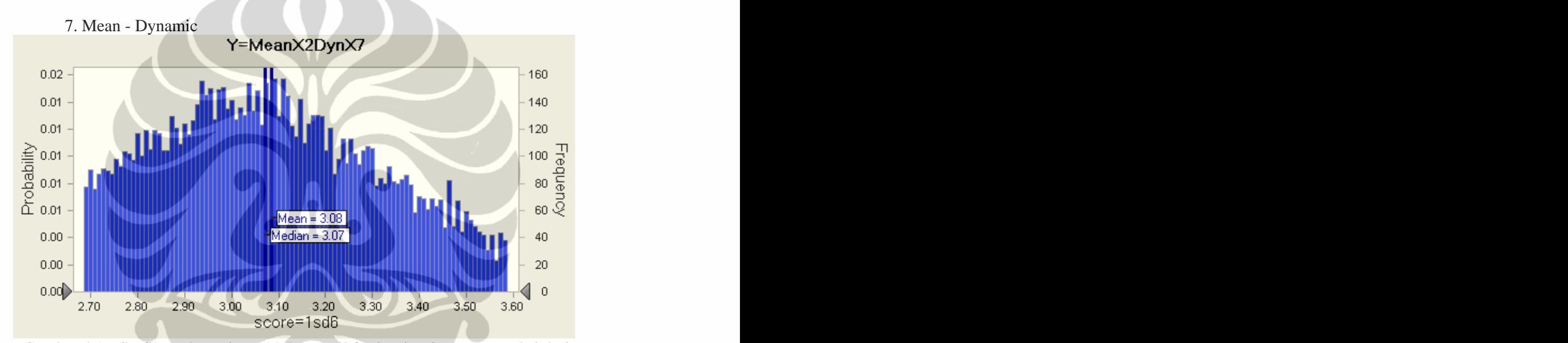

Gambar 4.19 Grafik Frekuensi Dan Peluang nilai Kinerja Biaya Konstruksi dari Model Faktor Resiko Mean-Dynamic

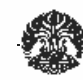

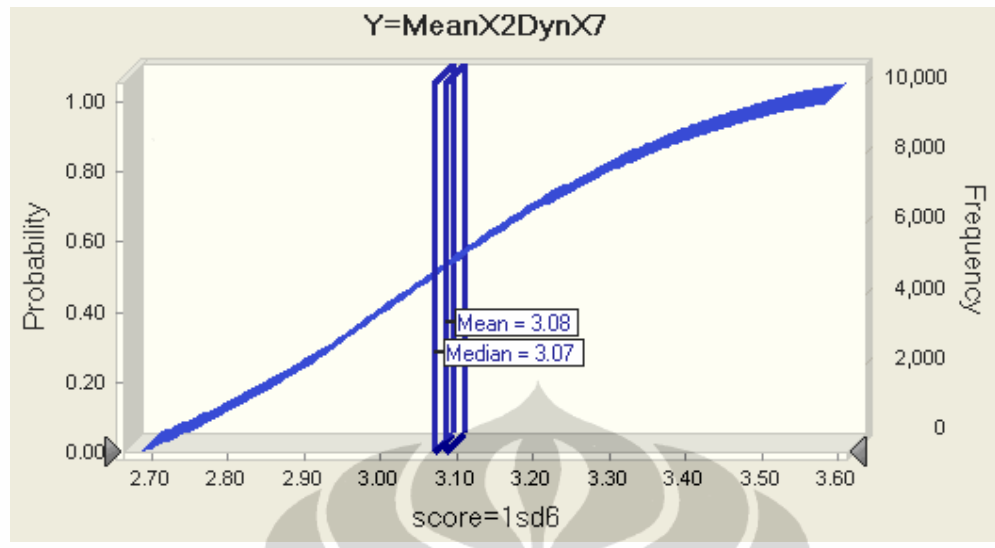

Gambar 4.20 Grafik Mean Dan Median Faktor Resiko Mean-Dynamic Dari grafik dan gambar diatas didapat nilai mean 3.08 dan nilai median 3.07 dimana nilai-nilai tersebut dihasikan dari kombinasi faktor resiko mean dynamic artinya X2 dikondisikan tetap (statis) dalam kondisi mean dan X7 dikondisikan berubah-ubah sehingga dihasilkan nilai-nilai tersebut

Tabel 4.25 Kombinasi Faktor Resiko (Dynamic-S.Deviation)

 $\blacktriangleright$ 

 $\blacktriangleright$ 

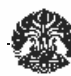

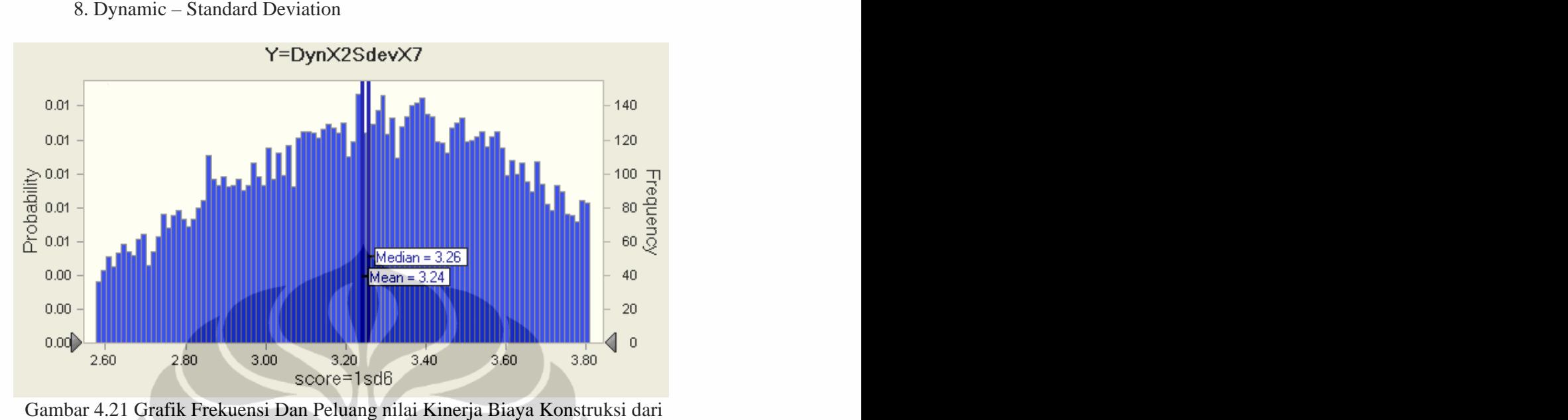

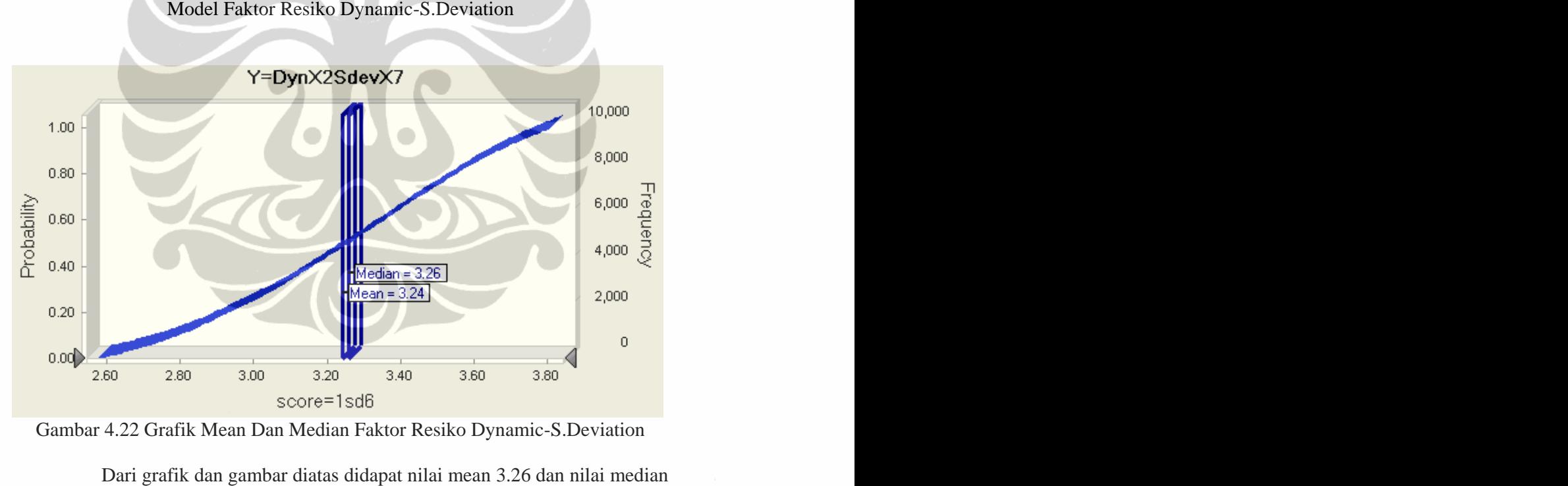

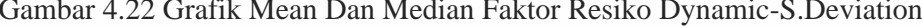

3.24 dimana nilai-nilai tersebut dihasikan dari kombinasi faktor resiko dynamic-s.deviation artinya X2 dikondisikan berubah-ubah dan X7 tetap (statis) dalam kondisi s.deviation sehingga dihasilkan nilai-nilai tersebut

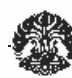

| $\mathbf{v}$ | 5,541             | <b>MOUGOS</b><br>123696<br>$-0.70020$  <br>1.25070 |  |                                                                                                    |                       |  |
|--------------|-------------------|----------------------------------------------------|--|----------------------------------------------------------------------------------------------------|-----------------------|--|
|              | (B <sub>O</sub> ) | $T \times T$<br>$\sqrt{2}$                         |  | $\mathbf{r}$<br>$\sqrt{2}$                                                                                     | Kombinasi             |  |
|              | 5.54130           |                                                    |  | and the state of the state of the state of the state of the state of the state of the state of the state of th | ________<br>S.Dev-Dyn |  |

Tabel 4.26 Kombinasi Faktor Resiko (S.Deviation-Dynamic)

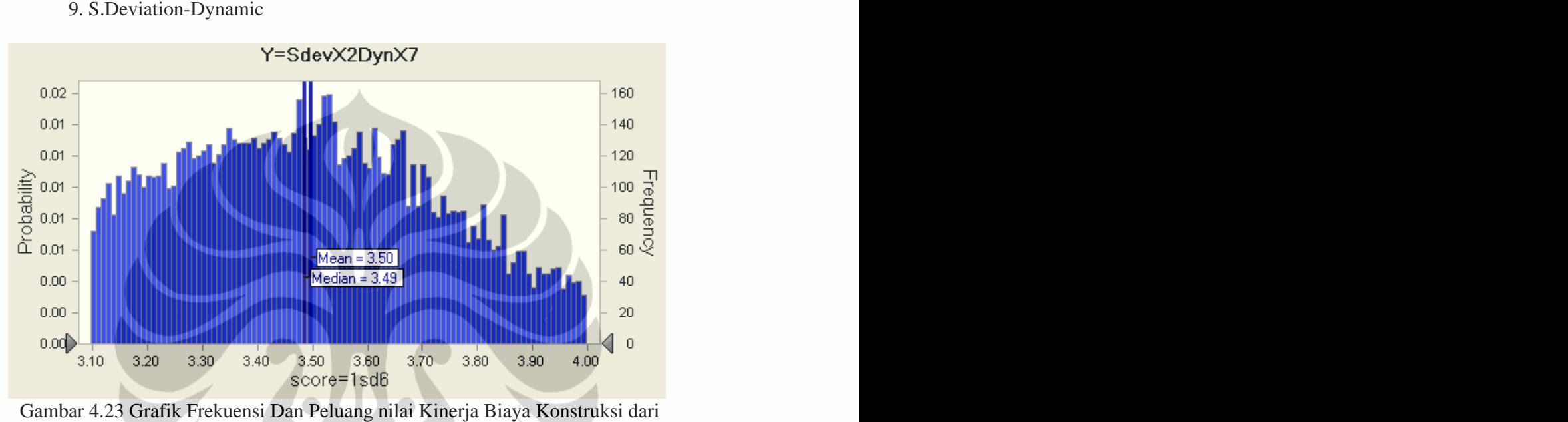

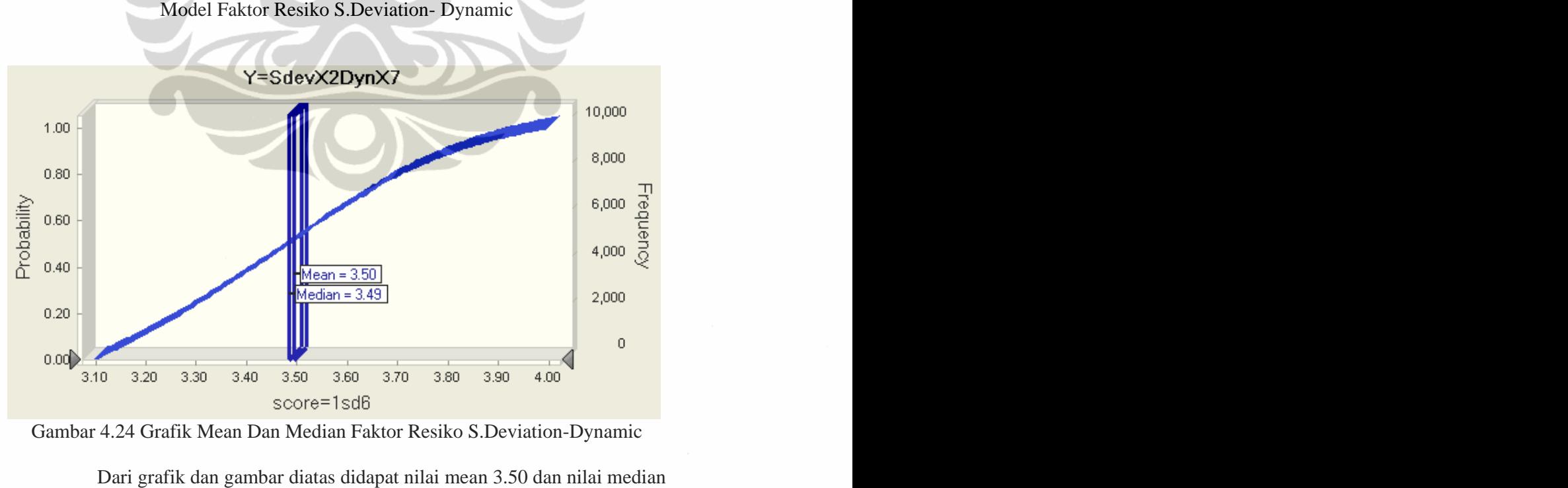

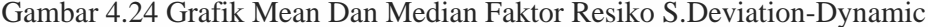

3.49 dimana nilai-nilai tersebut dihasikan dari kombinasi faktor resiko

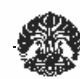

s.deviation-dynamic artinya X2 dikondisikan tetap (statis) dalam kondisi s.deviation dan X7 dikondisikan berubah-ubah sehingga dihasilkan nilai-nilai tersebut

### **4.4.2 Hasil Simulasi**

Dari 9 kombinasi faktor resiko diatas, maka didapat nilai mean dan median masing-masing kombinasi adalah seperti dapat dilihat pada tabel berikut:

| $\overline{N_0}$ | Kombinasi       | <b>Mean</b>       | <b>Median</b>                  |
|------------------|-----------------|-------------------|--------------------------------|
|                  | Dynamic-Dynamic | 3.34              | 3.35                           |
|                  | Dynamic-Minimum | 3.54              | 3.55                           |
|                  | Minimum-Dynamic | 3.50              | 3.49                           |
|                  | Dynamic-Maximum | $-3.24$           | 3.25                           |
|                  | Maximum-Dynamic | 3.89              | 3.91                           |
|                  | Dynamic-Mean    | 3.24              | 3.25                           |
|                  | Mean-Dynamic    | 3.08              | 3.07                           |
|                  | Dynamic-Sdev    | 3.24              | $\boxed{\phantom{000}}\, 3.25$ |
|                  | Sdev-Dynamic    | $\overline{3.50}$ | 3.49                           |

Tabel 4.27 Nilai Mean Dan Median Dari Seluruh Kombinasi

Dari 9 kombinasi faktor resiko diatas, maka kombinasi yang paling kritis adalah kombinasi Mean-Dynamic dengan nilai mean= 3,34 dan Median= 3,35. Adapun varibel-variabel faktor resiko yang mewakili kombinasi

Dynamic-Dynamic adalah:

- $Mean = X2$  ( Penjadwalan proyek yang buruk)
- Dynamic  $= X7$  ( Skill SDM yang buruk)

Dengan ini berarti bahwa kombinasi tersebut merupakan kombinasi paling kritis yang harus diwaspadai sebagai faktor resiko yang paling mungkin terjadi dari seluruh kombinasi yang ada, yaitu semakin besar tingkat pengaruh faktor resiko maka akan semakin rendah tingkat kinerja biaya konstruksi. Yaitu seperti terlihat pada gambar berikut ini:

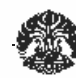

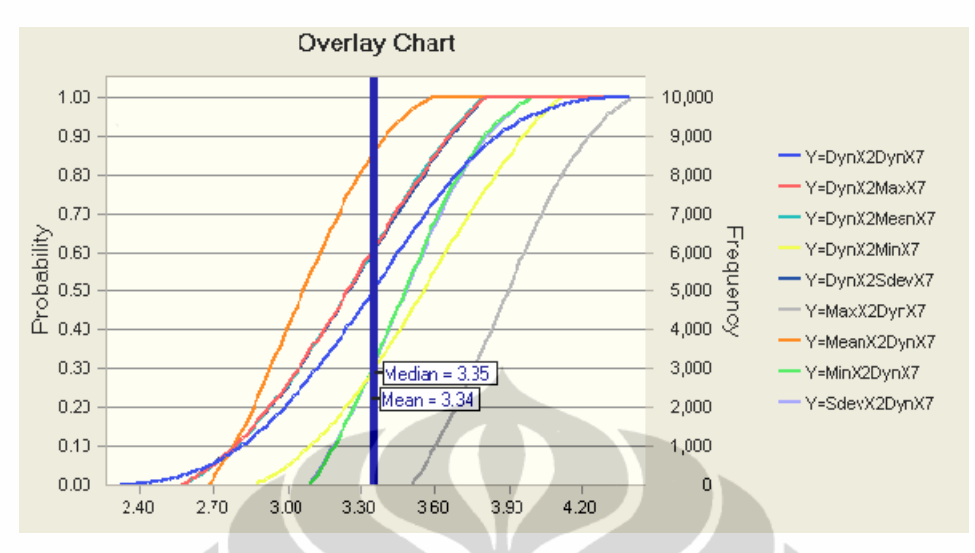

Gambar 4.25 Grafik Faktor Resiko Dari Seruh Kombinasi Yang Ada Dari grafik diatas didapat :

- 1. 4 garis terkritis (kiri) adalah :
	- DynamicX2-DynamicX7
	- MeanX2-DynamicX7
	- DynamicX2-S.DeviationX7
	- DynamicX2-MaximumX7
- 2. 2 garis terkritis (kanan) adalah :
	- MaximumX-2DynamicX7
	- an DynamicX2-MinimumX7

### **4.4.3 Analisa Sensitivity**

Analisa ini dilakukan untuk mencari seberapa besar pengaruhnya terhadap kinerja biaya. Analisa sensitivity dapat dilhat pada gambar berikut:

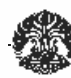

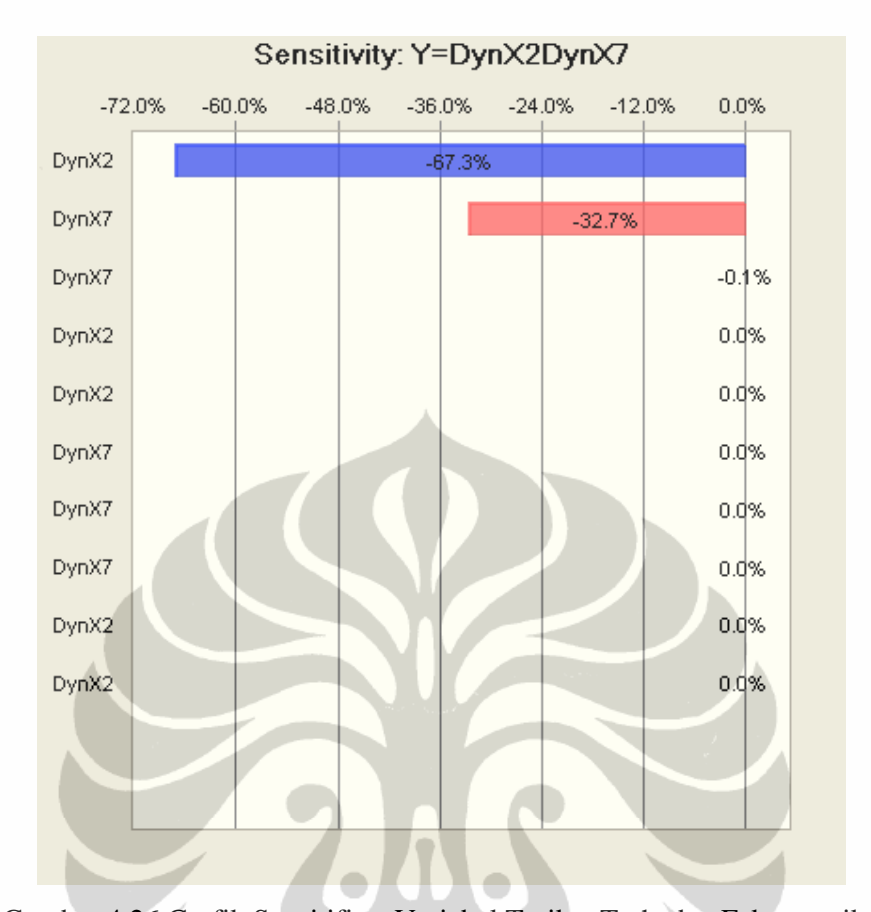

Gambar 4.26 Grafik Sensitifitas Variabel Terikat Terhadap Faktor resiko (Dynamic-Dynamic)

Dari gambar terlihat untuk variabel X2 mempunyai pengaruh yang besar yaitu sebesar 67.3%. Jadi jika variabel tersebut berubah maka akan terjadi perubahan sebesar 67.3% terhadap kinerja biaya. Begitu pula untuk variabel X7, mempunyai pengaruh sebesar 23.7% terhadap kinerja biaya.

### **4.5 UJI VALIDASI**

Setelah didapat faktor yang paling signifikan melalui beberapa tahapan, maka faktor-faktor tersebut di validasi kepakar untuk dimintakan pendapat langkah apa saja yang harus dilakukan unutk mengantisipasi agar tidak terjadi gangguan terhadap kinerja biaya konstruksi yang disebabkan akibat adanya faktor resiko tersebut. Hasil validasi dapat dilihat pada tabel berikut :

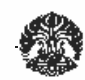

Dari tabel diatas dapat dilihat bahwa seluruh validator menyatakan setuju akan hasil dari proses analisa yang sudah dilakukan. Dan pakar-pakar tersebut juga memberikan tanggapan untuk mengantisipasi faktor resiko tersebut agar tidak mempengaruhi kinerja biaya konstruksi.

### **4.6 KESIMPULAN**

Dari pelaksanaan penelitian yang telah dilakukan, maka didapat kesimpulan bahwa hasil analisa menunjukan faktor yang paling dominan dalam mempengaruhi kinerja biaya adalah faktor pendjawalan proyek yang buruk dan faktor skill SDM yang buruk.

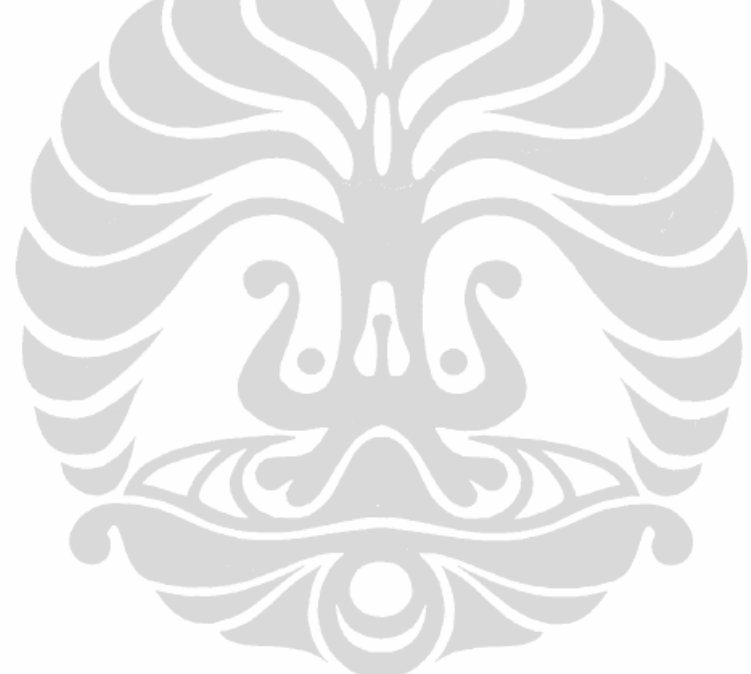

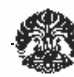

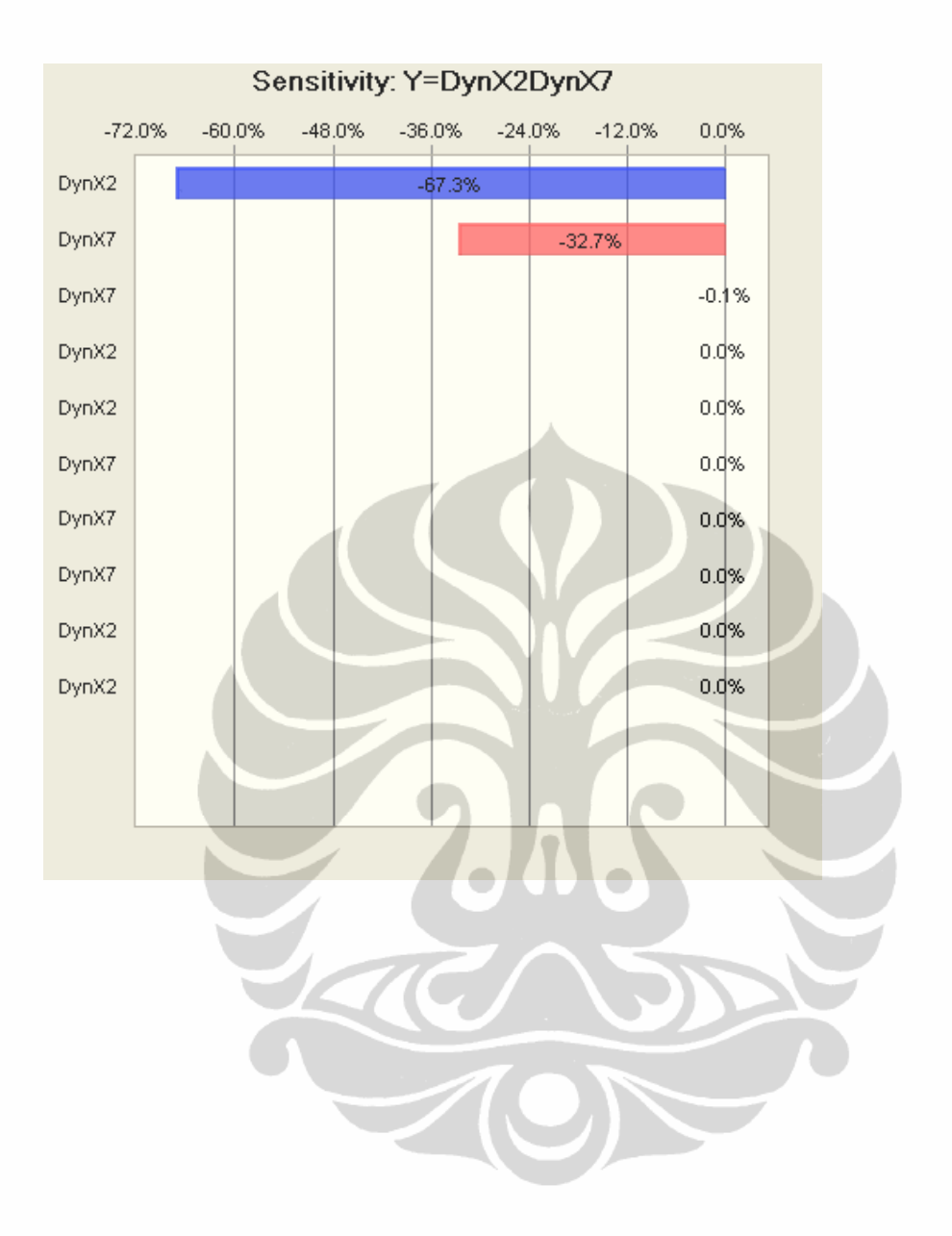

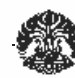

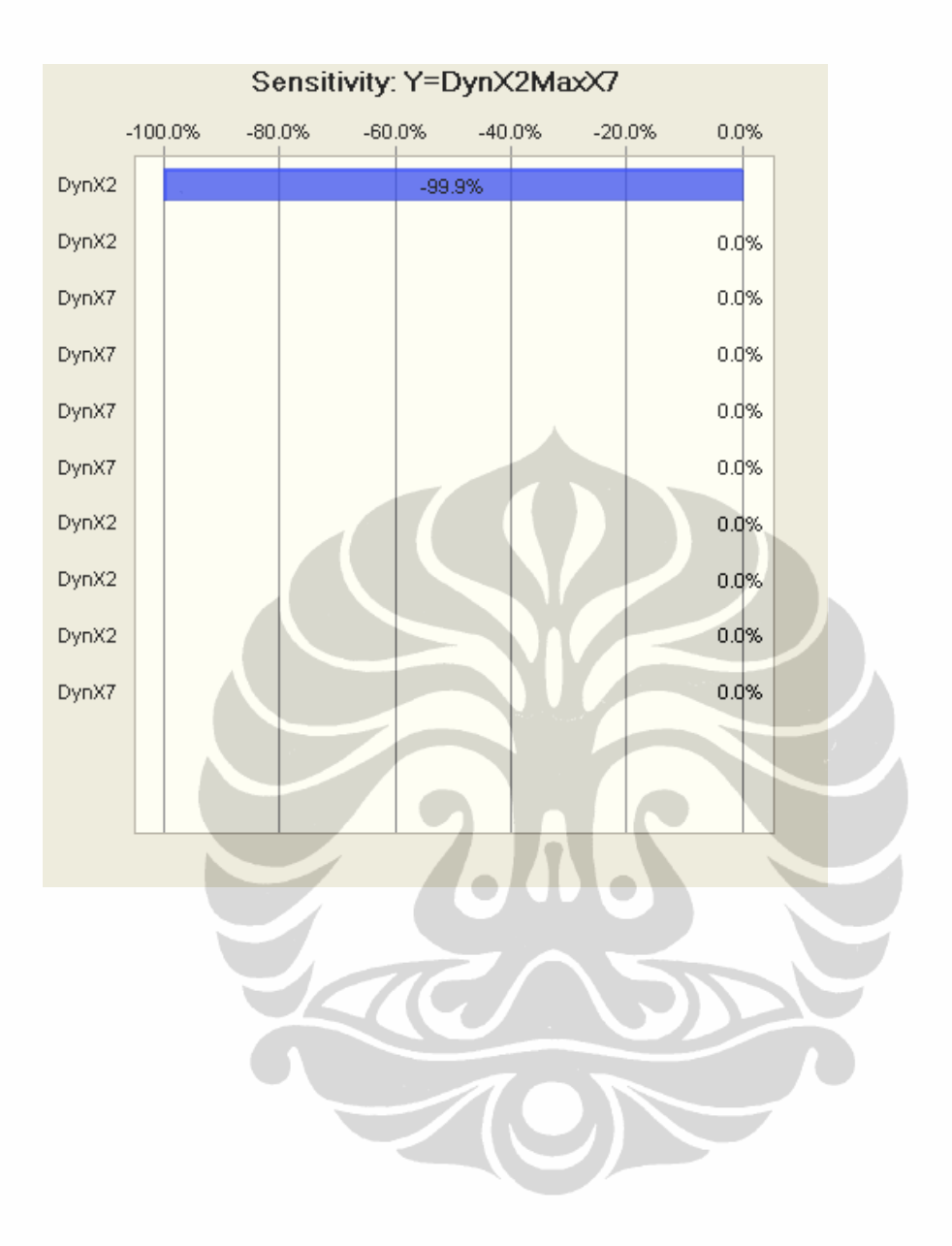

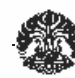

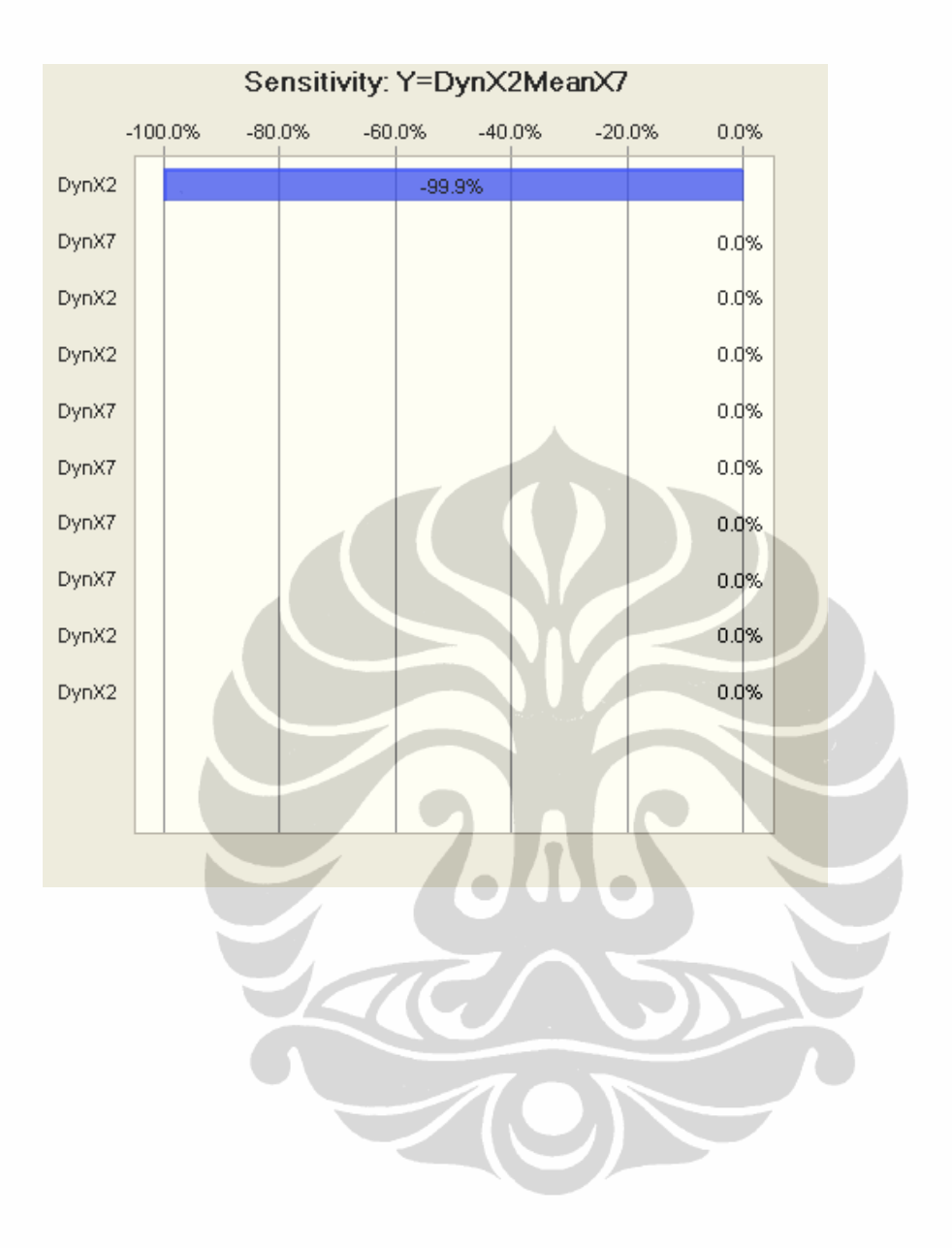

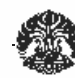

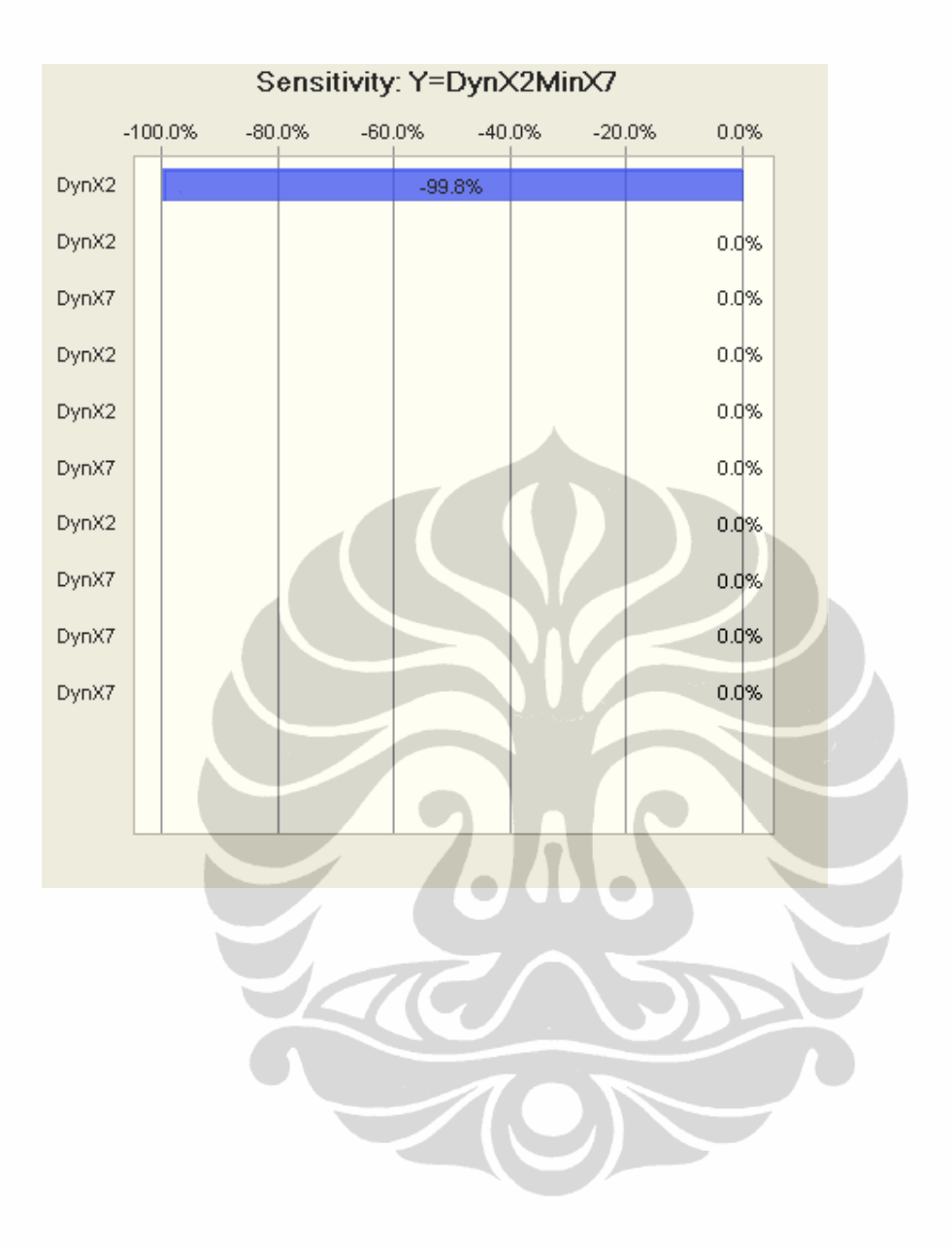

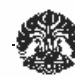

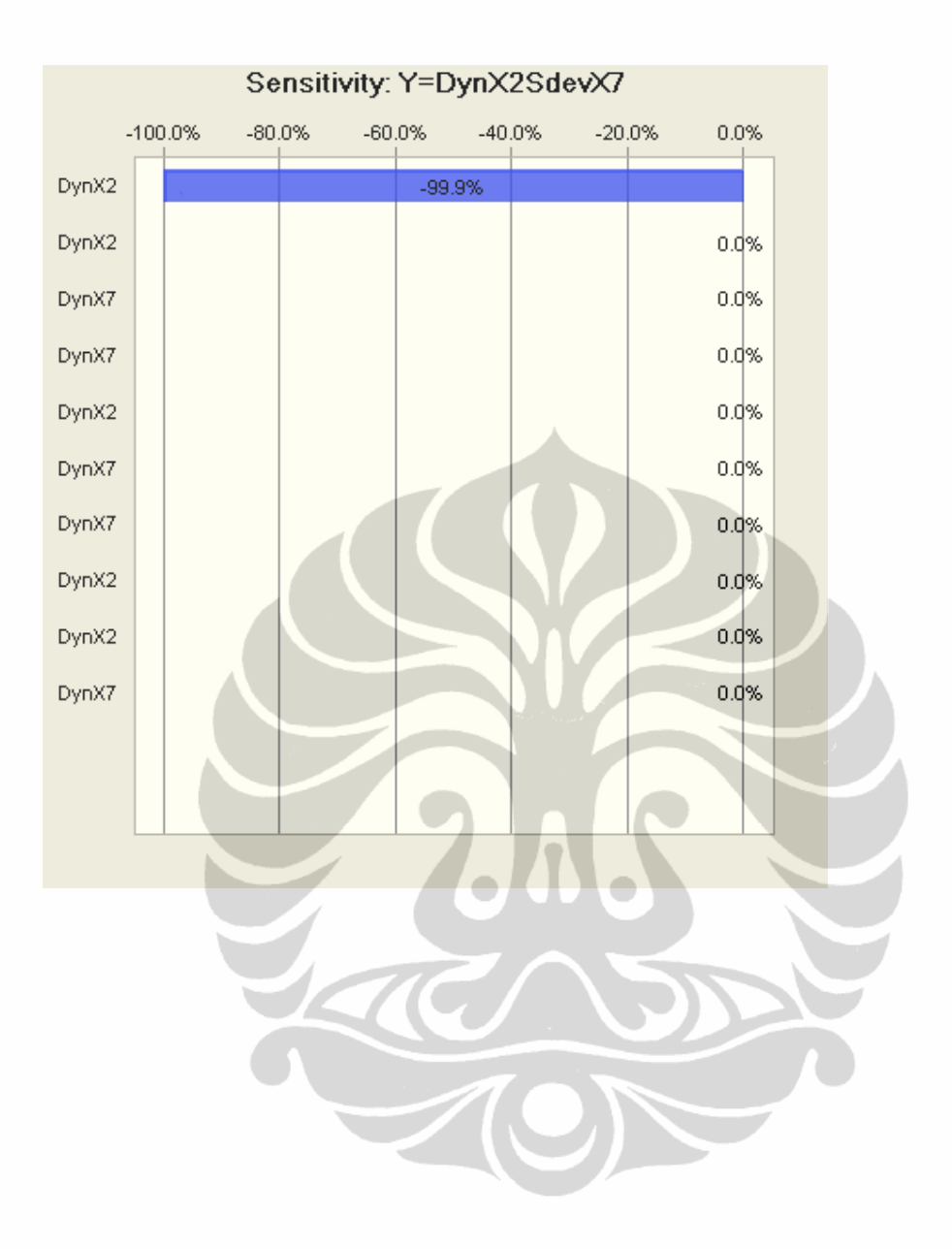

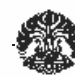

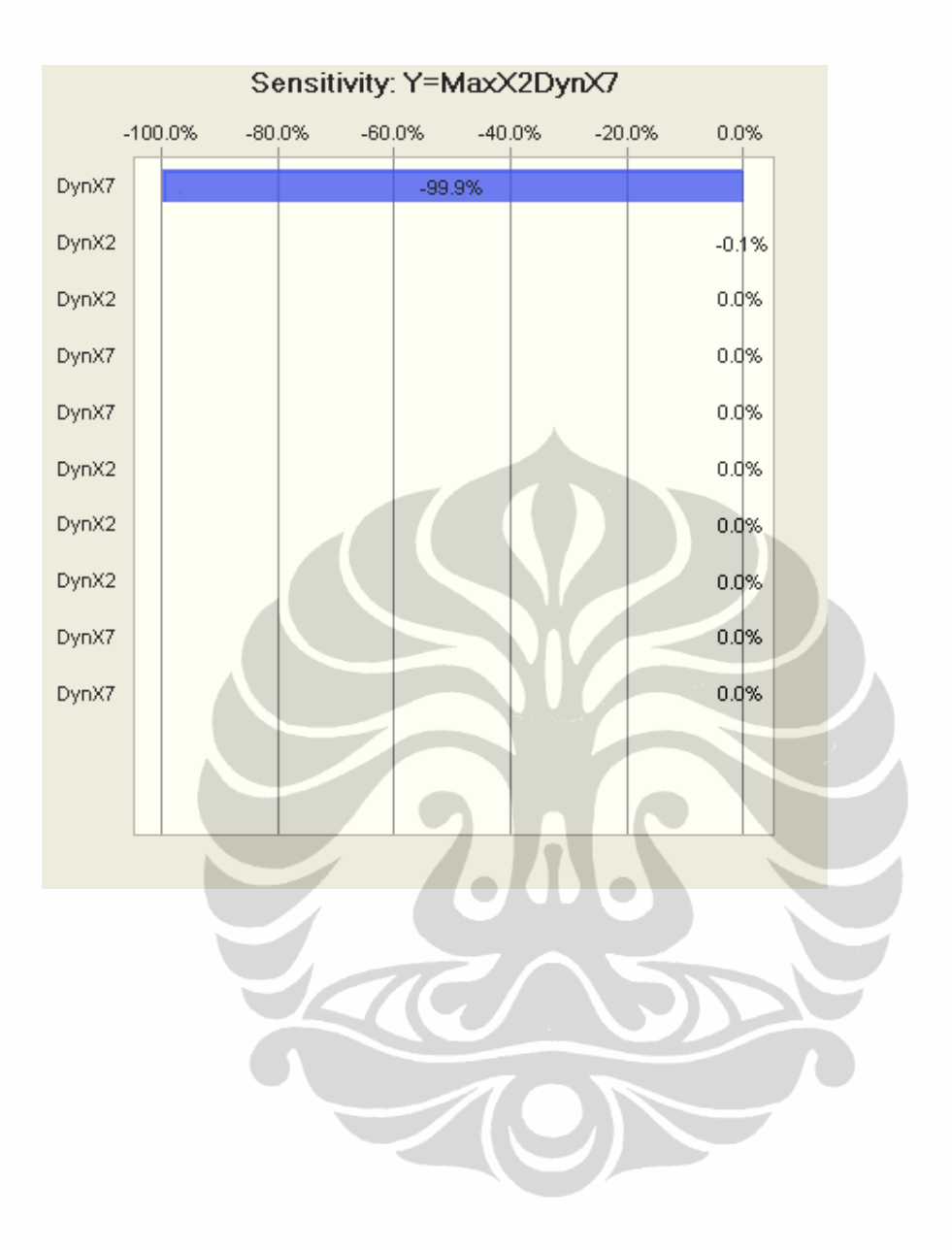

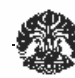

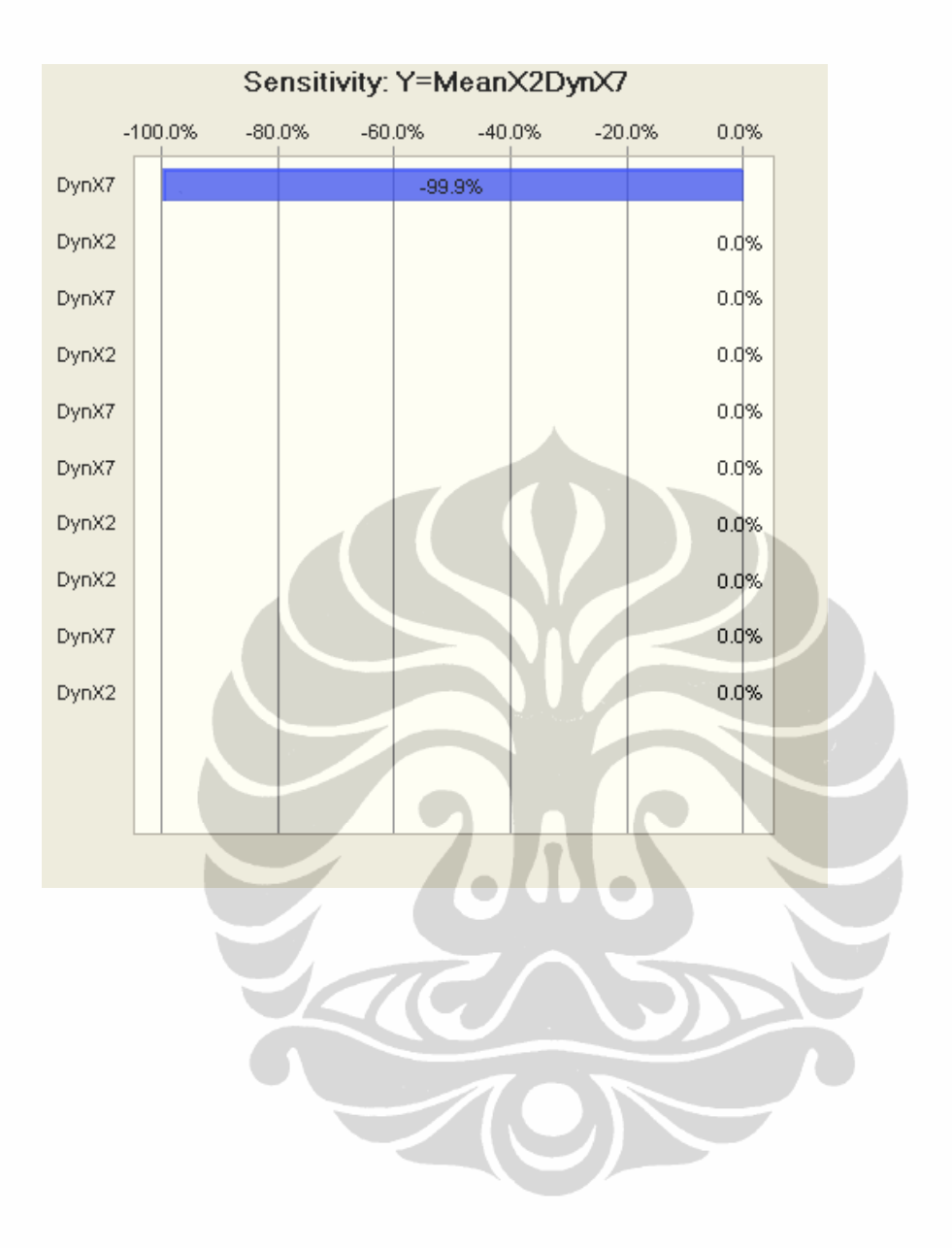

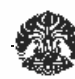

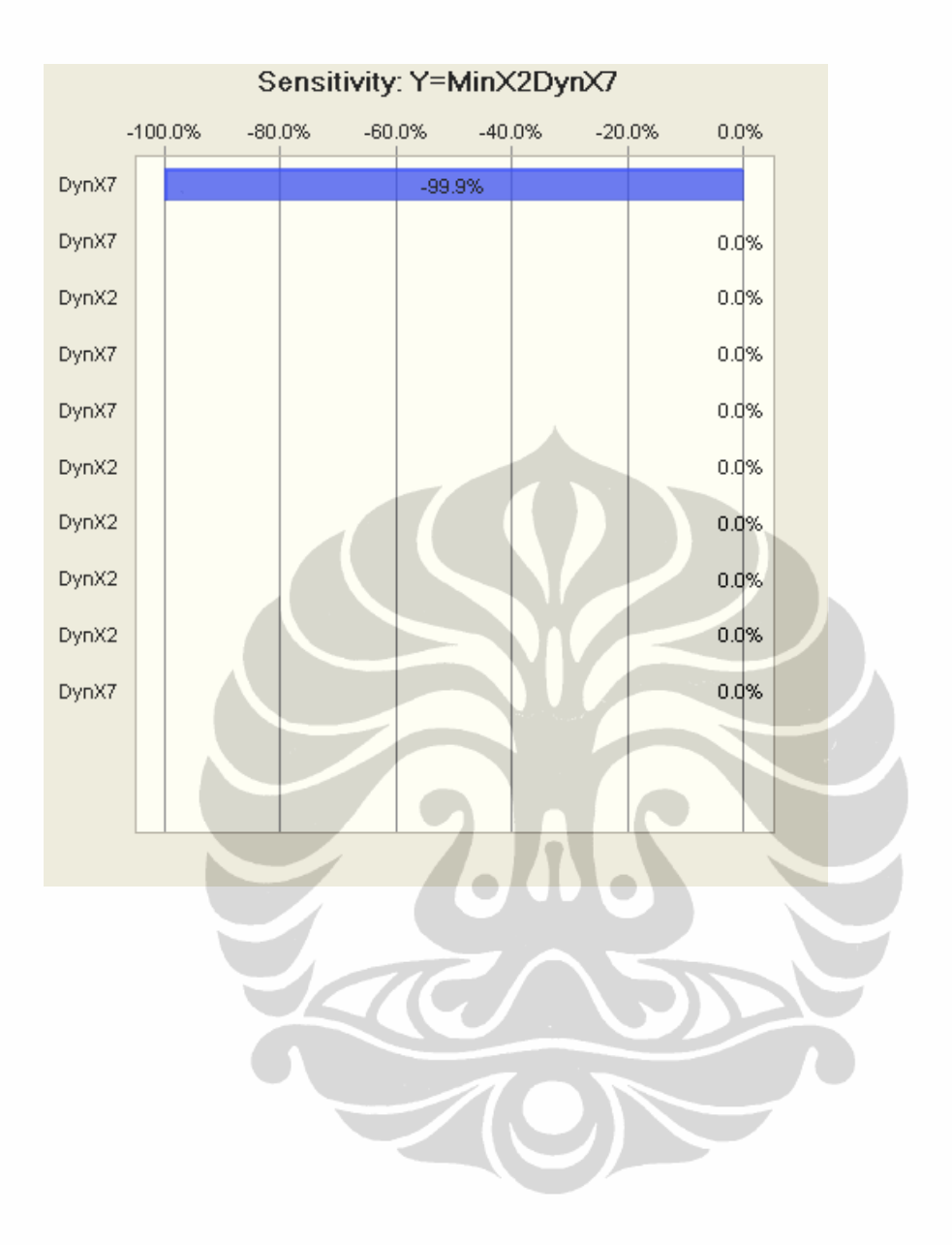

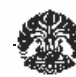

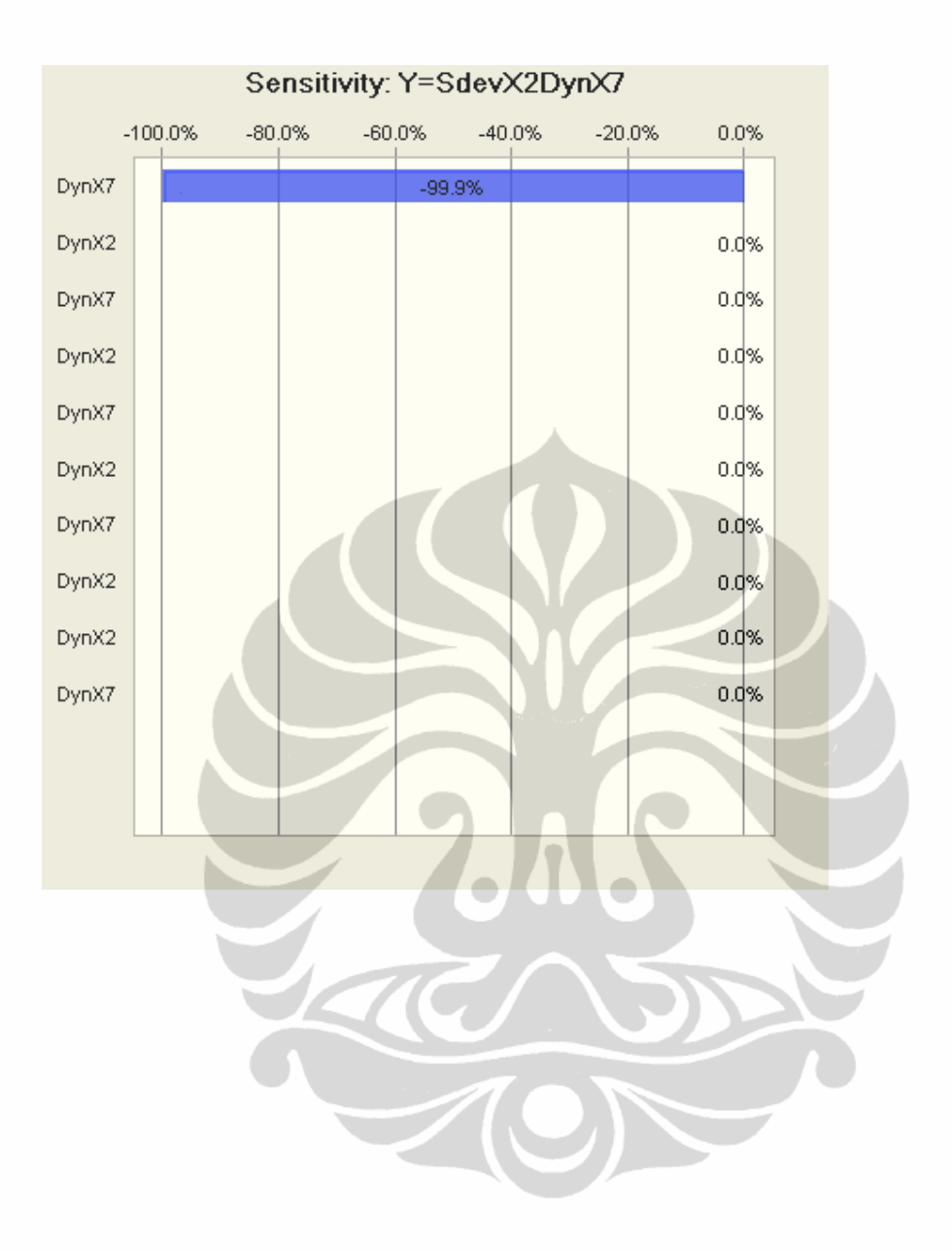

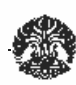

### **4.6.2 Uji Validasi Model**

Model yang telah ditentukan perlu dilakukan validasi dengan menggunakan 4 sampel secara acak yang tidak diikutkan dalam pemebntukan model. Tujuan dari pengujian ini adalah untuk menilai apakah model yang terburuk tersebut dapat mewakili populasinya. Adapun pengujian ini dilakukan dengan cara membandingkan apakah nilai Y dari sample tersbut masuk dalam nilai Confidence Interval dan Prediction Interval, sebagaimana dapat dilihat pada table 4.11 berikut ini:

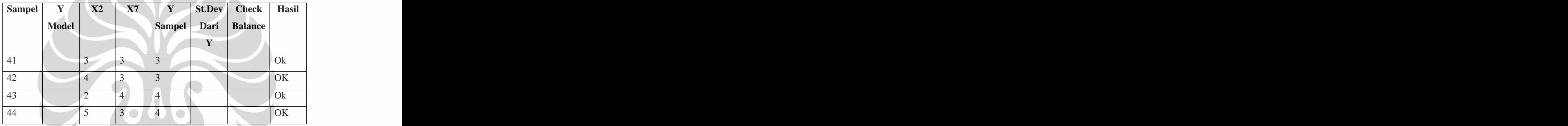

Dari tabel diatas dapat terlihat bahwa selisih variable Y sample dan Y model (kinerja biaya konstruksi) dari keempat sample tersebut berada dibawah nilai satndar deviasi terbesar dari nilai Y, sehingga model regresi linear ini telah memenuhi criteria validasi yang telah ditentukan**.** 

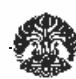

### **4.3. TAHAPAN UMUM ANALISA**

Hasil tabulasi data digunakan sebagai data input kedalam program SPSS 13. Input data tersebut merupakan hasil dari sampel variabel faktor resiko yang mempengaruhi kinerja biaya pada proyek pembangunan perumahan. Tahapan analisa yang digunakan adalah dengan menggunakan analisa statistik deskriptif,<br>analisa korelasi dan interkorelasi, analisa regresi, uji model, uji multikolineraitas,<br>uji hipotesis, identifikasi variabel penentu tambahan de validasi model. 4.4.1 Analisa Statistik Deskriptif Analisa statistik deskriptif yang dilakukan pada penelitian ini bertujuan

untuk mendapatkan nilai median dan mean dari keseluruhan nilai yang telah diberikan oleh para responden atas variabel yang ditanyakan bila tidak ada korelasi. Penggunaan dari nilai mean ditujukan untuk mendapatkan gambaran secara kualitatif mengenai rspon dari responden. Tabel deskriptif dampak faktor resiko yang mempengaruhi kinerja biaya

pada proyek pembangunan perumahan adalah sebagai berikut:

# **4.4 ANALISA DAN PEMBAHASAN**

### 4.2.1 Tabulasi Data

Semua data hasil kuisioner yang telah di isi oleh responden tentang tingkat prioritas identifikasi resiko terhadap kinerja biaya pelaksanaan proyek pembangunan perumahan ditabulasikan terlihat pada lampiran...

### 4.2.2 Identifikasi Resiko

Identifikasi resiko dilakukan terhadap sumber-sumber yang dapat mempengaruhi pencapaian dari sasaran proyek. Dimana sumber-sumber resiko di identifikasikan berdasarkan mengapa dan bagaimana kemungkinan-kemungkinan resiko yang akan diterima proyek pada tahap konstruksi sehingga menyebabkan kinerja biaya pelaksanaan proyek tidak tercapai. Berdasarkan data yang dikmpulkan dari

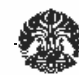

kuisioner yang telah disebarkan lalu dilakukan tabulasi data kemudian dilakukan analisa resiko sebagai berikut ini. 4.2.3 Analisa Resiko

Berdasarkan data yang dikumpulkan dari kuisioner yang telah disebarkan, dilakukan tabulasi data dengan melakukan analisa kualitatif untuk mengetahui tingkat penting resiko tersebut. Dimana tingkat penting resiko dilakukan berdasarkan " Risk = Probabilities x konsekunsi" .

Probalities didapat berdasarkan jawaban dan pertanyaan kuisiner poin b ( seberapa besar frekuensi kejadian), sedangkan konsekuensi yang diterima didapatkan berdasarkan pertanyaan poin a ( seberapa besar pembengkakan biaya)

Dari jawaba kuisioner yang berhasil dibuatkan tabel pada lampiran c.<br>Untuk pmbahasan dari tingkat penting resiko ini dapat dilihat pada lampiran c.<br>Hasil dari perhitungan selanjutnya dibuatkan ranking indeks resiko berdasa tingkatannya untuk menentukan proiritas resiko sebagai berikut... 4.2.4 Input Data Analisa Statistik

Untuk mengetahui variabel penentu dari prioritas resiko diatas dilakukan anaisa statistik dengan SPSS. Sebelumnya dilakukan pengmpulan data melalui kuisioner 2 terhadap sampel-sampel yang diteliti. Hasil dari kuisioner 2 ditabulasikan dapat dilihat pada lamiran.. Selanjutnya dilakukan analisa statistik untuk mengetahui manakah variabel bebas 9hasil dari analisa resiko terhadap prioritas resiko) yang memberikan pengaruh terhadap variabel terikat kinerja biaya pelaksanaan proyek.

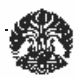

# **BAB V**

# **TEMUAN DAN PEMBAHASAN 5.1 PENDAHULUAN**

Setelah melakukan pengolahan data survai faktor-faktor resiko terhadap kinerja biaya konstruksi, pada bab ini akan dibahas temuan hasil penelitian sekaligus langkah antisipipasi apa yang akan dilakukan terhadap faktor-faktor resiko tersebut.

### **5.2 TEMUAN DAN PEMBAHASAN**

Dari hasil perhitungan pada bab sebelumnya maka temuan tersebut dapat disimpulkan dalam beberapa analisa.

# **5.2.1 Analisa Nilai Rata-Rata**

Analisa terhadap rata–rata dilakukan untuk mengetahui faktor resiko yang muncul dari setiap variabel bebas terhadap variabel terikat. Analisa ini didasarkan pada data yang nilai rata-ratanya paling tinggi dalam penelitian dan analisa belum didasarkan secara langsung terhadap kinerja biaya. Hasil analisa dapat dilihat pada tabel 4.8 dimana didalam tabel tersebut terlihat variabel X19 (pengulangan pekerjaan) mempunyai nilai rata-rata tertinggi dalam ratarata secara keseluruhan. Tapi data ini belum dibandingkan dari proses dari data lain sehingga membutuhkan analisa yang lain untuk memperkuat hasil data tersebut.

### **5.2.2 Analisa AHP**

Analisa yang dilakukan disini hanya bertujuan mencari peringkat resiko dari tiap variabel. Hasil dari analisa AHP dapat dilihat pada tabel 4.6 dimana berdasarkan analisa data dengan meotde AHP yang dilakukan untuk mencari rangking tertinggi adalah X2 (penjadwalan proyek yang buruk). Kedua analisa tersebut mengacu pada data variabel bebas dimana

peninjauan hubungannya terhadap variabel terikat belum dilakukan secara

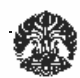

langsung. Karena itulah analisa dari berbagai sisi diperlukan untuk menganlisa lebih rinci dan mendapatkan hasil yang benar–benar paling baik sehingga dapat menghindari pembengkakan biaya yang dapat mengganggu kinerja biaya konstruksi. Selain itu juga diperlukan validasi hasil analisis terhadap orang yang ahli dibidangnya.

# **5.2.3 Analisa Statisitk**

Analisa statistik adalah rangkaian yang terdiri dari beberapa analisa.<br>Secara singkat, tahapan analisa statistik ini terdiri dari analisa, deskripitif,<br>analisa regresi dan analisa korelasi. Adapun tujuan sebenarnya adalah faktor-faktor signifikan terhadap efisiensi biaya proyek konstuksi. Tujuan ini bisa ditunjukan dari output korelasi dimana tingkat signifikansi ditunjukan oleh tanda bintang satu atau bintang dua. Alternatif test of significance pada analisa korelasi ini adalah two-tailed atau uji dua arah. Sebenarnya two-tailed digunakan bila tidak atau belum diketahui jenis korelasinya, apakah korelasi positif atau negatif<sup>44</sup>. Penelitian ini sudah diketahui bahwa korelasi yang dimiliki adalah korelasi negatif atau perubahan pada salah satu faktor akan diikuti perubahan faktor yang lain dengan arah yang berlawanan. Walaupun begitu pemilihan two-tailed tidak menjadi masalah, karena hal tersebut dapat sekaligus untuk mengecek korelasi yang terjadi antara variabel bebas dan terikat.

Dari analisa korelasi, didapat dua buah variabel sgnifikan yang ditunjukan dengan bintang. Kedua variabel tersebut adalah variabel X2 ( penjadwal proyek yang buruk) dan X7 (skil SDM yang buruk). Besarnya hubungan korelasi dapat ditunjukan dengan nilai r tiap variabel. Variabel X2 memiliki nilai korelasi 0,391 atau 39,2% atau perubahan pada variabel terikat dipengaruhi oleh variabel tersebut. Sedangkan variabel X7 memiliki r sebesar 0,321 atau 32,1% perubahan pada penurunan kinerja biaya konstruksi dipengaruhi oleh variabel tersebut. Sedangkan nilai adjusted  $R^2$  kedua variabel tersebut adalah 75%.

 <sup>44</sup> Panduan SPSS 10.0. hal 116

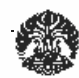

Analisa statistik disini beda dengan analisa sebelumnya, dimana analisa sebelumnya meninjau hubungan pada antara variabel bebas sedangkan pada analisa statistik meninjau hubungan antara variabel bebas dengan variabel terkikat. Hasil yang diperoleh dari analisa statistik dengan analisa yang lainpun bisa sangat jauh berbeda karena ditinjau dari sisi yang berbeda. Akan tetapi pada kasus ini terjadi hal yang sama. Hal ini dikarenakan variabel yang dijadikan acuan sudah diuji dari penelitian sebelumnya sehingga mempunyai hasil yang dapat dipercaya. Sehingga jika dianalisa dengan metode yang lain hasilnya akan sama.

### **5.2.4 Uji Validasi**

Validasi adalah proses meninjau keabsahan hasil berdasarkan wawancara atau pendapat serta pengetahuan validator. Validasi dilakukan kepada empat orang validator dalam hal ini adalah pakar yang ahli dibidang konstruksi perumahan khususnya biaya dan telah bekerja didunia konstruksi sedikitnya 15 tahun.

Perihal yang divalidasi adalah tanggapan mengenai hasil analisa statistik berdasarkan kejadian di dunia konstruksi. Apakah kedua variabel, yaitu X2 (Perencanaan jadwal proyek yang buruk) dan variabel X7 (Skill SDM yang buruk), sesuai dengan kenyataan dilapangan bahwa sangat berpengaruh terhadap kinerja biaya. Selain itu juga dimintai pendapat mengenai peringkat dari hasil analisa, serta cara-cara yang harus dilakukan untuk menghindari terganggunya kinerja biaya yang dapat menyebabkan terjadinya pembengkakan biaya. Sedangkan untuk antisipasi dari variabel signifikan, setiap validator umumnya memiliki antidipasi yang sama. Dimana dari keempat validator mengatakan setuju bahwa X2 (penjadwalan proyek yang buruk) dan X7 (skill SDM yang buruk) dapat mempengaruhi kinerja biaya konstruksi.

### **5.3 KESIMPULAN**

Dari temuan dan pembahasan diatas didapat komentar dan respon untuk tentang faktor resiko tersebut yaitu :

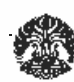

1. X2 (Penjadwalan proyek yang buruk)

Pembuatan jadwal harus didasarkan pada spesifikasi proyek serta lokasi sehingga perencanaan tahap pekerjaan benar, oleh karena itu survey lokasi dan kondisi lingkungan perlu dilakukan. Sehingga dapat disusun suatu rencana pekerjaan yang jelas dan tepat. Sedangkan kesalahan pembuatan jadwal dapat dicegah dengan memperhatikan faktor-faktor kunci dalam perencanaan yaitu penjadwalan konstruksi, metode konstruksi dan produktifitas tenaga kerja.

2. X7 (Skill SDM yang buruk)

Skill sumber daya manusia sangat berhubungan erat dengan tingkat pengalaman pekerjaan, job description masing-masing struktur organisasi, penempatan tenaga kerja sesuai dengan keahlian masing-masing dan rekruitment pegawai. Dimana respon tersebut merupakan beberapa langkah untuk mengantisipasi faktor-faktor yang mungkin terjadi yang dapat mempengaruhi kinerja biaya konstruksi.

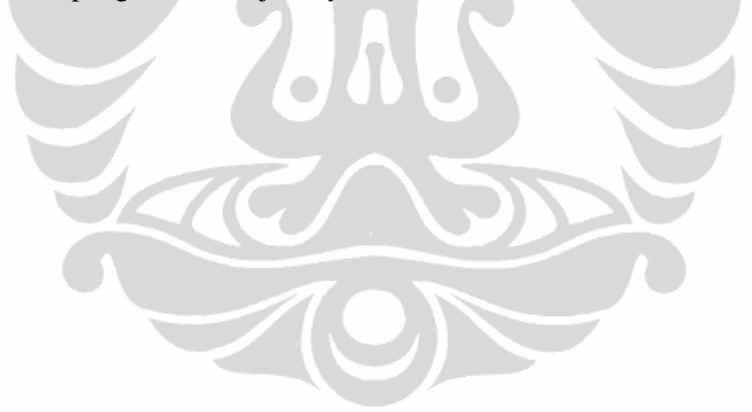

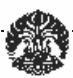

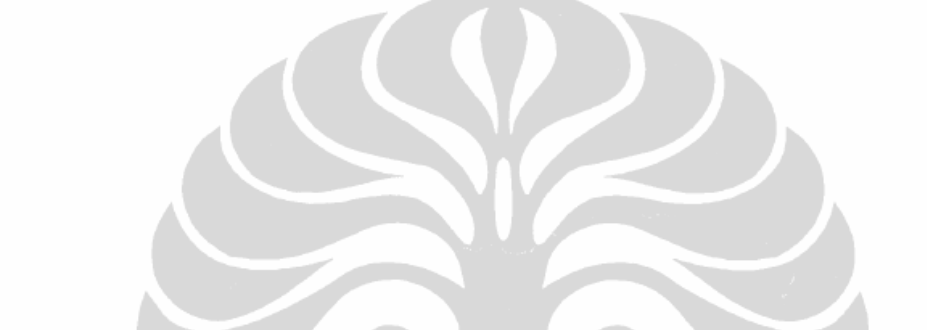

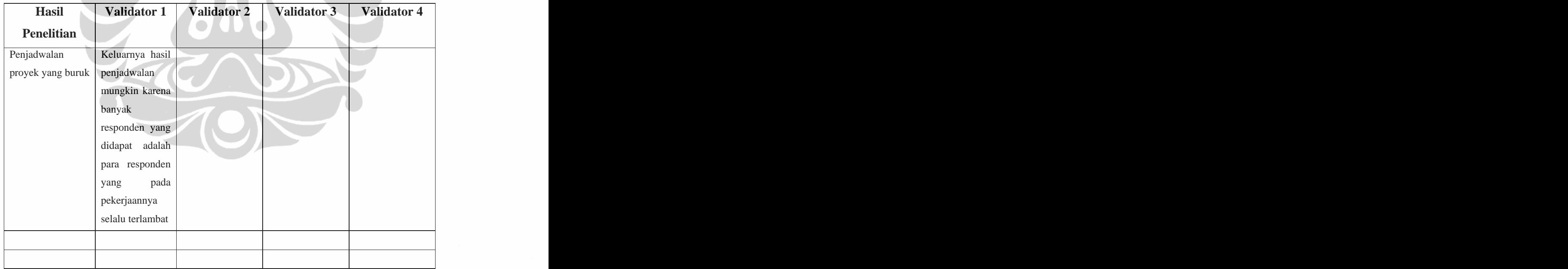